This notebook accompanies the paper:

## "Quantifier Elimination for Normal Cone Computations" by Michael Mandlmayr and Ali Kemal Uncu

In this notebook, we present the explicit computations that exemplifies the main algorithms. The paper and the most current version of this notebook can be found on the Second authors website: www.akuncu.com.

This code is originally run on a computer with : Processor AMD A12 - 9720 P RADEON R7, 12 COM-PUTE CORES 4 C + 8 G, 2700 Mhz, 4 Core (s), 4 Logical Processor (s), with 32.0 GB Installed Physical Memory (RAM) .

The times shown are from that run .

Disjunctive Normal Form function:

```
(*
```
Takes logical formula with conjunctions(^) and disjunctions(v) and gives a disjunction of conjunctions (other vocabulary: "...gives or/union of and/intersection statements") \*)

```
In[1]:= DNFexp[e_Or] := DNFexp /@ e
    DNFexp[And[a___, b_Or, c___]] := DNFexp[And[a, #, c]] & /@ b
    DNFexp[other_] := other
```
(\* Example: \*)

```
In[4]:= DNFexp[(a < 0 && b ≤ 0 && c == 0) || (b == 0 && ((a ≤ 0 && c ≥ 0) || (a > 0 && c > 0)))]
```

```
Out[4]= (a < 0 &amp; 0 &amp; b \le 0 &amp; 0 &amp; c == 0) || (b == 0 &amp; 0 &amp; a ≤ 0 &amp; 0 &amp; c ≥ 0) || (b == 0 &amp; 0 &amp; a &gt; 0 &amp; 0 &amp; c &gt; 0)
```
# Calculating Normal Cones

# Example  $1:1$  Dimensional Example :  $C = \{y: y \ge 0\}$

```
In[5]:= clause = ForAll [Eps, Eps > 0, Exists del,
           del > 0,
           ForAll[x, x ≥ 0 && x ≠ X && Sqrt[(x - X)^2] < del, (| V (x - X) | < Eps Sqrt[(x - X)^2] || V (x - X) ≤ 0 |
           \mathbb{I}Out[5]= \forallEps,Eps>0 ∃del,del>0 \forall<sub>x,X≥0&&x≠X&& \sqrt{(x-X)^2}<del (V (x - X) < Eps \sqrt{(x-X)^2} || V (x - X) ≤ 0</sub>
```
In[6]:= Timing[CylindricalDecomposition[clause, {x, X, Eps, del, V}]] Out[6]=  $\{1.83924, X < 0 || (X = 0 & 0 & 0 || (X > 0 & 0 & 0)$ 

# 2D Example : KKT conditions

```
Showing that we cannot do QE on the whole problem directly.
```

```
In[7]: clause = ForAll [Eps, Eps > 0, Exists del,
          del > 0,
          For All {{x, y}, x \ge 0 \&x (y + x^2)(y - x^2) == 0 \&x + X&x y + Y&x Sqrt{{x - X}}^2 + (y - Y)^2}{1 < 12} < del,
            ((v1 (x - X) + v2 (y - Y)) \times Eps Sqrt[(x - X)^2 + (y - Y)^2)] || v1 (x - X) + v2 (y - Y) \le 0)111
```
Out[7]=  $\forall$ Eps,Eps>0 ∃del,del>0  $\forall$ {x,y},x≥0&&(-x<sup>2</sup>+y)(x<sup>2</sup>+y)==0&&x≠X&&y≠Y&&  $\sqrt{(x-X)^2+(y-Y)^2}$ <del  $\left($ V1(X - X)+V2(y - Y) < Eps  $\sqrt{(x - X)^2 + (y - Y)^2}$  || v1 (x - X) + v2 (y - Y) ≤ 0

In[8]:= Timing[Resolve[%, Reals]] (\* Does not terminate in 24 hrs \*)

Out[8]= \$Aborted

## Example 2: Showing that  $(-1,-1)$  is in N $_C( 0,0)$ :

```
In[9]:= clause = ForAll [Eps, Eps > 0, Exists del,
             del > 0,For All {{x, y}, x \ge 0 \&x (y + x^2)(y - x^2) == 0 \&x x \ne 0 \&x y \ne 0 \&x {6}{y + x^{2}} = 0 \&x x \ne 0}((v1 (x - X) + v2 (y - Y)) \times Eps Sqrt[(x - X)^2 + (y - Y)^2)] || v1 (x - X) + v2 (y - Y) \le 0)||| /. {X → 0, Y → 0} /. {v1 → -1, v2 → -1}
```
 $\text{Out[9]} = \forall_{\mathsf{Eps}\, , \mathsf{Eps>0}} \; \exists \text{del}\, , \text{del>0} \; \forall_{\{x\, ,\, y\},\, x \geq 0 \& \mathcal{C}(-x^2+y) } (x^2+y) = 0 \& \& x \neq 0 \& \forall x^2 + y^2 < \text{del} \; \left(-x - y < \mathsf{Eps} \; \sqrt{x^2 + y^2} \; ||\; -x - y \leq 0 \right)$ 

In[10]:= Timing[Reduce[clause, Reals]]

Out[10]=

{0.774426, True}

# Example 4: Normal cone N\_C(0,0) calculated one cell at a time and combining later

(\* The clause to reduce \*)

$$
\log_{10}[11] = \forall Eps, Eps > 0 \exists det, det>0 \forall (x, y), x \ge 0 \& (x^{2} + y)(x^{2} + y) = 0 \& x \neq 0 \& (x - x)^{2} + (y - y)^{2} \& (x - x) + v2 (y - y) & (x - x)^{2} + (y - y)^{2}
$$
\n
$$
= \log_{10}(x - x)^{2} + (y - y)^{2} \quad ||v1(x - x) + v2(y - y) < 0 \quad |f1(x - x) + v3(x + y) < 0
$$

Out $[11]$ =

$$
\forall Eps, Eps > 0 \exists \text{del}, \text{del} > 0 \forall (x, y), x \ge 0 \& (x^2 + y)(x^2 + y) = 0 \& (x \ne 0 \& y \ne 0 \& (x^2 + y^2) < \text{del}(x \lor 1 + y \lor 2 < Eps \lor (x^2 + y^2 \lor 1 + y \lor 2 < 0))
$$
\n
$$
x \lor 1 + y \lor 2 \le 0
$$

(\* CAD of the constraint set C  $*$ )

In[12]:= gph = DNFexp[CylindricalDecomposition[x ≥ 0 && (y + x^2) (y - x^2) == 0, {x, y}]]

Out[12]=

 $(x == 0 &8 & y == 0) || (x > 0 &8 & y == x^2) || (x > 0 &8 & y == x^2)$ 

#### $C1: x == v == 0$

```
In[13]:= gph[1]
Out[13]=
      x = 0 && y = 0(* Clause in this case is trivial:
         Mathematica complains that we entered Forall\{0, 0\}, \ldots],
       as 0 is not a variable. We can remove these and similar occurrences by hand.
       *)
```
 $\ln[14]:$   $\forall Eps, Eps>0 \exists det, det>0 \forall {x,y}, x≥0&(x^2+y)(x^2+y)=0&x*y+0&x^2+y^2$   $\forall x^2+y^2$  $x v1 + y v2 \le 0$  /.  $\{x \rightarrow 0, y \rightarrow 0\}$ 

**•••** ForAll: Evaluation of

 $\{Eps > 0$ ,  $\exists_{del,del}>0$   $\forall_{\{0,0\},0\ge0\&\&(\text{Times}[\ll 2\gg]+0)$ (Power[ $\ll 2\gg]+0$ )==0&&0≠0&&0≠0&& $\sqrt{\text{Power}[\ll 2\gg]+ \text{Power}[\ll 2\gg]}$ <del  $\left(0$  v1 + 0 v2 < Eps  $\sqrt{\text{Plus}[\ll 2 \gg]}$  || 0 v1 + 0 v2 ≤ 0)} generated message(s)

{Exists::msgs}.

Out[14]=

 $\forall_{\mathsf{Eps},\mathsf{Eps}>0}\ \exists \texttt{del}, \texttt{del}>0 \ \forall_{\{0\,,0\},\,0\geq 0\&\mathcal{E}\left(-0^2+0\right)\left(0^2+0\right)=\pm 0\&\mathcal{E}0\neq 0\&\mathcal{E}\left(-0^2+0^2\right)<\mathrm{det}\left\{0\;\forall\,1+0\;\forall\,2<\mathsf{Eps}\;\sqrt{0^2+0^2}\;\|\;\mathcal{E}\left(-0\right)^2\right\}>0$ 

 $0 \vee 1 + 0 \vee 2 \le 0$ 

#### (\* This quantified formula after getting rid of redundancies is the argument in following line and reduces to True:\*)

In[19]:= TimingReduce∀Eps,Eps><sup>0</sup> <sup>∃</sup>del,del><sup>0</sup> Implies[False, 0], Reals

Out[19]=

{0.001958, True}

## C2:  $v = x^2$

In[20]:= gph[3]

Out[20]=

 $x > 0$  &&  $y = x^2$ 

(\* Mathematica complains about the Forall $[(x, x^2), \ldots]$  appearance. \*)

```
\ln[21]: \forallEps,Eps>0 ∃del,del>0 \forall{x,y},x≥0&&(-x<sup>2</sup>+y)(x<sup>2</sup>+y)==0&&x≠0&&y≠0&& \sqrt{x^2+y^2} <del \left(x \vee 1 + y \vee 2 < Eps \sqrt{x^2+y^2} \right)x v1 + y v2 \le 0 /. \{y \rightarrow x \land 2\}
```
 $\overline{\cdots}$  ForAll: Evaluation of

 $\{Eps > 0, \exists_{del, del>0} \forall_{\{x,x^2\},\ll 1\gg} (x \vee 1 + \text{Power}[\ll 2\gg] \vee 2 \lt Eps \sqrt{\text{Plus}[\ll 2\gg]} \parallel x \vee 1 + \text{Power}[\ll 2\gg] \vee 2 \le 0) \}$ generated message(s) {Exists::msgs}.

Out[21]=

 $\forall$ Eps,Eps>0 ∃del,del>0  $\forall_{\{x \, ,\, x^2\},\, x \ge 0 \& \& (-x^2+x^2)(x^2+x^2) := 0 \& x \ne 0 \& x^2+(x^2)^2 < \text{del}$   $\Big($  x v1 + x<sup>2</sup> v2 < Eps  $\sqrt{x^2+\left(x^2\right)^2}$  ||  $x v1 + x^2 v2 \le 0$ 

 $(*$  Here is  $x^2$  removed by hand and the resolution of the clause  $*$ )

In[22]:= Timing[Reduce]

$$
\forall Eps, Eps > 0 \exists \text{del}, \text{del} > 0 \forall (x), x \ge 0 \& (x^2 + x^2)(x^2 + x^2) = 0 \& x \ne 0 \& x^2 + 0 \& x^2 +
$$

Out[22]=

{0.963748, v1 ≤ 0}

 $C3 : v = -x^2$ 

In[23]:= gph〚2〛

Out[23]=

 $x > 0$  &&  $y = -x^2$ 

 $\ln[24]:$   $\forall$ Eps,Eps>0 ∃del,del>0  $\nabla_{\{X,Y\}}$ ,x≥0&&(-x<sup>2</sup>+y)(x<sup>2</sup>+y)==0&&x≠0&&y≠0&&  $\sqrt{x^2+y^2}$  del  $\left(X \vee 1 + Y \vee 2 < Eps \sqrt{x^2+y^2} \right)$  $x v1 + y v2 \le 0$  /.  $\{y \rightarrow -x^2 \}$ 

**•••** ForAll: Evaluation of

 $\{Eps > 0$ ,  $\exists_{del,del}> \forall_{\{x,-x^2\},x\geq0 \&\&(\text{times})\in\mathbb{R}^d\{\forall x\geq0\}}$ +Times[<2»]) (<1»)==0&&x+0&&-x<sup>2</sup>+0&&  $\sqrt{\text{Power}$ [<2»]+ $\text{Power}$ [<2»] <del  $\left(x \vee 1 +$  <<2  $\gg$  v2 < Eps  $\sqrt{\text{Plus}[\ll 2 \gg]}$  || x v1 +  $\ll$  2 $\gg$  v2  $\le$  0)} generated

message(s) {Exists::msgs}.

Out[24]=

 $\forall$ Eps,Eps>0 ∃del,del>0  $\forall_{\{x_-,x^2\},x \ge 0}$ &&(-x<sup>2</sup>-x<sup>2</sup>)(x<sup>2</sup>-x<sup>2</sup>)==0&&x≠0&&-x<sup>2</sup>+0&&  $\sqrt{x^2+(-x^2)^2}$ <del  $\Big($ x v1 - x<sup>2</sup> v2 < Eps  $\sqrt{x^2+(-x^2)^2}$  ||  $x v1 - x^2 v2 \le 0$ 

 $In[25]:=$  Timing

 $\mathsf{Resolve}[\mathsf{v}_{\mathsf{Eps},\mathsf{Eps>0}}\; \exists_{\mathsf{del},\mathsf{del}>0}\; \mathsf{v}_{\{\mathsf{x}\},\mathsf{x}\geq 0\&\mathsf{K}[-\mathsf{x}^2-\mathsf{x}^2](\mathsf{x}^2-\mathsf{x}^2)=\mathsf{E0}\&\mathsf{x}^2\mathsf{E0}\&\sqrt{\mathsf{x}^2+\left(-\mathsf{x}^2\right)^2}} < \mathsf{del}\left(\mathsf{x} \;\mathsf{v1}-\mathsf{x}^2\;\mathsf{v2} < \mathsf{Eps}\right)$  $x^{2}$  +  $(-x^{2})^{2}$  || x v1 –  $x^{2}$  v2  $\leq$  0), Reals]

Out[25]=

{0.839343, v1 ≤ 0}

### Combining the outcomes:

In[26]:= Reduce True &&  $v1 \le 0$  &&  $v1 \le 0$ 

Out[26]=

 $v1 \leq 0$ 

# Example 3: 2D Example

Centered at  $(X,Y)$  with  $X Y == 0$  and  $X >= 0$  and  $Y >= 0$ :

## Direct Attempt (Does Not Terminate)

```
In [27]:= X Y = 0 8.8 X ≥ 0 8.8 Y ≥ 0 8.8 For All [Eps, Eps > 0, Exists] del,del > 0, ForAll[x, y], x y == 0 && x ≥ 0 && y ≥ 0 && Sqrt[(x - X)^2 + (y - Y)^2] < del,
            (v1 (x - X) + v2 (y - Y) < Eps Sqrt[(x - X)^2 + (y - Y)^2] || v1 (x - X) + v2 (y - Y) \le \theta]]]
```
Out[27]=

 $XY = 0$  &&  $X \ge 0$  &&  $Y \ge 0$  &&

```
\forallEps,Eps>0 ∃del,del>0 \forall_{\{x\,y\},\,x\,y=:0\&8x\succeq 0\&8\}\sqrt{(x-X)^2+(y-Y)^2}<del \Big(V1 (x - X) + V2 (y - Y) < Eps \sqrt{(x-X)^2+(y-Y)^2}\parallelv1 (x - X) + v2 (y - Y) \le 0
```
In[28]:= Timing[Resolve[%, Reals]] (\* Does not terminate in 24 hrs \*)

Out[28]=

\$Aborted

### Case 1: X==0

```
In[29]: X Y == 0 && X ≥ 0 && Y ≥ 0 && ForAll Eps, Eps > 0, Exists del,
            del > 0, ForAll[x, y], x y == 0 && x ≥ 0 && y ≥ 0 && Sqrt[(x - X)^2 + (y - Y)^2] < del,
              (v1 (x - X) + v2 (y - Y) < Eps Sqrt[(x - X)^2 + (y - Y)^2] || v1 (x - X) + v2 (y - Y) \le 0)\| \cdot x \rightarrow 0
```
Out[29]=

```
\rm Y ≥ 0 && ∀Eps,Eps>0 ∃del,del>0 \rm V_{\{x,y\},xy==0&&x≥0&&y≥0&& \sqrt{x^2+(y-Y)^2}<del \left(\rm x v1 + v2 (y - Y) < Eps \rm \sqrt{x^2+(y-Y)^2} ||
           x \vee 1 + \vee 2 (y - Y) ≤ 0
```
In[30]:= Timing[Reduce[%, Reals]]

Out[30]=

```
\{2.84054, (v2 < 0 \&\& v1 \le 0 \&\& Y == 0\} || (v2 = 0 \&\& (v1 \le 0 \& X \ge 0) || (v1 > 0 \& X \le 0)))}
```
In[31]:= CylindricalDecomposition[%[[2] && X == 0, {X, Y, v1, v2}] // DNFexp

Out[31]=

 $(X = 0 &8 & Y = 0 &8 & v1 \le 0 & 8 & v2 \le 0) || (X = 0 & 8 & Y > 0 & 8 & v2 = 0)$ 

#### Case 2: Y==0

```
In [32]: XY == 0 && X ≥ 0 && Y ≥ 0 && ForAll Eps, Eps > 0, Exists del,
              del > 0, ForAll[y, x], xy == 0 && x ≥ 0 && y ≥ 0 && Sqrt[(x - X)^2 + (y - Y)^2] < del,
               (v1 (x - X) + v2 (y - Y) < Eps Sqrt[(x - X)^2 + (y - Y)^2] || v1 (x - X) + v2 (y - Y) \le \theta)\left\| \cdot \right\| / \cdot Y \rightarrow 0
```
Out[32]=

```
X ≥ 0 && ∀Eps,Eps>0 ∃del,del>0 ∀<sub>{y,x},yx==0&&x≥0&&y≥0&& \sqrt{y^2+(x-X)^2}<del \Big(yv2 + v1 (x - X) < Eps \sqrt{y^2+(x-X)^2} ||</sub>
          y v2 + v1 (x - X) \le 0
```
#### In[33]:= Timing Resolve[%, Reals]

#### Out[33]=

```
\{2.15063, (v2 \le 0 \&\&(v1 < 0 \&\& X == 0) \parallel (v1 == 0 \&\& X \ge 0))\} \parallel (v2 > 0 \&\& v1 == 0 \&\& X > 0)\}
```
In[34]:= CylindricalDecomposition[%[[2]] && Y == 0, {X, Y, v1, v2}] // DNFexp

Out[34]=

 $(X == 0 &8 & Y == 0 &8 & v1 \le 0 &8 & v2 \le 0) || (X > 0 & 8 & Y == 0 & 8 & v1 == 0)$ 

### Combining the two cases

In[35]:= Simplify[%31 || %34]

Out[35]=

 $(Y == 0 & \& (V1 == 0 & \& X > 0) || (X == 0 & \& V1 ≤ 0 & \& V2 ≤ 0))) || (V2 == 0 & \& X == 0 & \& Y > 0)$ 

# Example 5 : 6 Dimensional Coulomb Friction Normal Cone Calculations

```
CAD calculations for the C defined in (5.3)
```
 $C := gph(Q)$ In[36]:= Gph[x1\_, x2\_, x3\_, x4\_, x5\_, x6\_] := x4 ≤ 0 && x3 ≥ 0 && (  $(x1^2 + x2^2 = 0 \& x5^2 + x6^2 = x4^2)$  $(x1^2 + x2^2 + 0 8x x5 = -x4 x1 / Sqrt[(x1^2 + x2^2)] 8x x6 = -x4 x2 / Sqrt[(x1^2 + x2^2)]$  && (  $(x3 == 0 \&x 4 \le 0) || (x3 > 0 \&x 4 == 0)$  $);$ In[37]:= Gph[x1, x2, x3, x4, x5, x6] Out[37]= x4 ≤ 0 && x3 ≥ 0 &&  $(x1^2 + x2^2 = 0$  &&  $x5^2 + x6^2 \le x4^2 ||x1^2 + x2^2 = 0$  &&  $x5 = -\frac{x1x4}{\sqrt{1-x^2}}$  $x1^2 + x2^2$ && x6 ⩵ x2 x4  $x1^2 + x2^2$ &&  $((x3 == 0 &x 4 ≤ 0) || (x3 > 0 &x 4 == 0))$ In[38]:= (\* Calculate a CAD for gph(Q) to get semialgebraic components \*) Timing[

GphCAD = CylindricalDecomposition[Gph[x1, x2, x3, x4, x5, x6], {x1, x2, x3, x4, x5, x6}];]

Out[38]=

{0.362259, Null}

## Some side notes about the CAD

In[39]:= GphCAD(\* Looks like a triangular system where you read the condition on  $x1$ , then condition on  $x2$ , ... \*)

$$
\begin{pmatrix}\nx1 & \cos 0 & x2 \\
x2 & 0 & 0 & 0 \\
x3 & 0 & 0 & 0 & x4 \\
x4 & 0 & 0 & 0 & x5 \\
x = -\sqrt{\frac{x1^2 \times 4^2}{x^2 + x^2}} & 0 & 0 & x6 \\
x = -\sqrt{x^2 - x^2} & 0 & 0 & x6 \\
x = 0 & 0 & 0 & x5 \\
x = 0 & 0 & 0 & x6 \\
x = 0 & 0 & 0 & x5 \\
x = 0 & 0 & 0 & x6 \\
x = 0 & 0 & 0 & x \end{pmatrix}
$$
\n
$$
\begin{pmatrix}\nx3 & -6 & 0 & 0 & x & 0 \\
x & -6 & 0 & 0 & x & 0 \\
x & -6 & 0 & 0 & x & 0 \\
x & -6 & 0 & 0 & x & 0 \\
x & -6 & 0 & 0 & 0 & x\n\end{pmatrix}
$$
\n
$$
\begin{pmatrix}\nx2 & -6 & 0 & 0 & 0 & x & 0 \\
x & -6 & 0 & 0 & 0 & x & 0 \\
x & -6 & 0 & 0 & 0 & x & 0 \\
x & -6 & 0 & 0 & 0 & 0 & x & 0 \\
x & -6 & 0 & 0 & 0 & 0 & 0 & 0 \\
x & -6 & 0 & 0 & 0 & 0 & 0 & 0 & 0 \\
x & -6 & 0 & 0 & 0 & 0 & 0 & 0 & 0 \\
x & -6 & 0 & 0 & 0 & 0 & 0 & 0 & 0 \\
x & -6 & 0 & 0 & 0 & 0 & 0 & 0 & 0 \\
$$

In[40]:= DNFexp[GphCAD] (\* DNF of gphCAD to see the cells better \*)

Out[40]=

x1 < 0 && x2 ≤ 0 && x3 ⩵ 0 && x4 ≤ 0 && x5 ⩵ x12 x42 x12 <sup>+</sup> x22 && x6 <sup>⩵</sup> - x42 - x52 || (x1 < 0 && x2 ≤ 0 && x3 > 0 && x4 ⩵ 0 && x5 ⩵ 0 && x6 ⩵ 0) || x1 < 0 && x2 > 0 && x3 ⩵ 0 && x4 < 0 && x5 ⩵ x12 x42 x12 <sup>+</sup> x22 && x6 <sup>⩵</sup> x42 - x52 || (x1 < 0 && x2 > 0 && x3 ⩵ 0 && x4 ⩵ 0 && x5 ⩵ 0 && x6 ⩵ 0) || (x1 < 0 && x2 > 0 && x3 > 0 && x4 ⩵ 0 && x5 ⩵ 0 && x6 ⩵ 0) || x1 <sup>⩵</sup> 0 && x2 <sup>&</sup>lt; 0 && x3 <sup>⩵</sup> 0 && x4 <sup>≤</sup> 0 && x5 <sup>⩵</sup> 0 && x6 <sup>⩵</sup> - x42 || (x1 ⩵ 0 && x2 < 0 && x3 > 0 && x4 ⩵ 0 && x5 ⩵ 0 && x6 ⩵ 0) || x1 <sup>⩵</sup> 0 && x2 <sup>⩵</sup> 0 && x3 <sup>⩵</sup> 0 && x4 <sup>&</sup>lt; 0 && x5 <sup>⩵</sup> x4 && x6 <sup>⩵</sup> - x42 - x52 || x1 <sup>⩵</sup> 0 && x2 <sup>⩵</sup> 0 && x3 <sup>⩵</sup> 0 && x4 <sup>&</sup>lt; 0 && x4 <sup>&</sup>lt; x5 < -x4 && - x42 - x52 <sup>≤</sup> x6 <sup>≤</sup> x42 - x52 || x1 <sup>⩵</sup> 0 && x2 <sup>⩵</sup> 0 && x3 <sup>⩵</sup> 0 && x4 <sup>&</sup>lt; 0 && x5 <sup>⩵</sup> -x4 && x6 <sup>⩵</sup> - x42 - x52 || (x1 ⩵ 0 && x2 ⩵ 0 && x3 ⩵ 0 && x4 ⩵ 0 && x5 ⩵ 0 && x6 ⩵ 0) || (x1 ⩵ 0 && x2 ⩵ 0 && x3 > 0 && x4 ⩵ 0 && x5 ⩵ 0 && x6 ⩵ 0) || x1 <sup>⩵</sup> 0 && x2 <sup>&</sup>gt; 0 && x3 <sup>⩵</sup> 0 && x4 <sup>&</sup>lt; 0 && x5 <sup>⩵</sup> 0 && x6 <sup>⩵</sup> x42 || (x1 ⩵ 0 && x2 > 0 && x3 ⩵ 0 && x4 ⩵ 0 && x5 ⩵ 0 && x6 ⩵ 0) || (x1 ⩵ 0 && x2 > 0 && x3 > 0 && x4 ⩵ 0 && x5 ⩵ 0 && x6 ⩵ 0) || x1 > 0 && x2 < 0 && x3 ⩵ 0 && x4 ≤ 0 && x5 ⩵ x12 x42 x12 <sup>+</sup> x22 && x6 <sup>⩵</sup> - x42 - x52 || (x1 > 0 && x2 < 0 && x3 > 0 && x4 ⩵ 0 && x5 ⩵ 0 && x6 ⩵ 0) || x1 <sup>&</sup>gt; 0 && x2 <sup>⩵</sup> 0 && x3 <sup>⩵</sup> 0 && x4 <sup>≤</sup> 0 && x5 <sup>⩵</sup> -x4 && x6 <sup>⩵</sup> - x42 - x52 || (x1 > 0 && x2 ⩵ 0 && x3 > 0 && x4 ⩵ 0 && x5 ⩵ 0 && x6 ⩵ 0) || x1 > 0 && x2 > 0 && x3 ⩵ 0 && x4 < 0 && x5 ⩵ x12 x42 x12 <sup>+</sup> x22 && x6 <sup>⩵</sup> x42 - x52 || (x1 > 0 && x2 > 0 && x3 ⩵ 0 && x4 ⩵ 0 && x5 ⩵ 0 && x6 ⩵ 0) || (x1 > 0 && x2 > 0 && x3 > 0 && x4 ⩵ 0 && x5 ⩵ 0 && x6 ⩵ 0) In[41]:= Length[%] (\* DNF has 22 components \*)

Out[41]=

## CAD of gph(Q) in DNF form

In[42]:= GphCADSim = DNFexp[GphCAD] (\* We would rather work with the DNF form of GphCAD \*) Out[42]=

x12 x42 && x6 <sup>⩵</sup> - x42 - x52 || x1 < 0 && x2 ≤ 0 && x3 ⩵ 0 && x4 ≤ 0 && x5 ⩵ x12 <sup>+</sup> x22 (x1 < 0 && x2 ≤ 0 && x3 > 0 && x4 ⩵ 0 && x5 ⩵ 0 && x6 ⩵ 0) || x12 x42 && x6 <sup>⩵</sup> x42 - x52 || x1 < 0 && x2 > 0 && x3 ⩵ 0 && x4 < 0 && x5 ⩵ x12 <sup>+</sup> x22 (x1 < 0 && x2 > 0 && x3 ⩵ 0 && x4 ⩵ 0 && x5 ⩵ 0 && x6 ⩵ 0) || (x1 < 0 && x2 > 0 && x3 > 0 && x4 ⩵ 0 && x5 ⩵ 0 && x6 ⩵ 0) || x1 <sup>⩵</sup> 0 && x2 <sup>&</sup>lt; 0 && x3 <sup>⩵</sup> 0 && x4 <sup>≤</sup> 0 && x5 <sup>⩵</sup> 0 && x6 <sup>⩵</sup> - x42 || (x1 ⩵ 0 && x2 < 0 && x3 > 0 && x4 ⩵ 0 && x5 ⩵ 0 && x6 ⩵ 0) || x1 <sup>⩵</sup> 0 && x2 <sup>⩵</sup> 0 && x3 <sup>⩵</sup> 0 && x4 <sup>&</sup>lt; 0 && x5 <sup>⩵</sup> x4 && x6 <sup>⩵</sup> - x42 - x52 || x1 <sup>⩵</sup> 0 && x2 <sup>⩵</sup> 0 && x3 <sup>⩵</sup> 0 && x4 <sup>&</sup>lt; 0 && x4 <sup>&</sup>lt; x5 < -x4 && - x42 - x52 <sup>≤</sup> x6 <sup>≤</sup> x42 - x52 || x1 <sup>⩵</sup> 0 && x2 <sup>⩵</sup> 0 && x3 <sup>⩵</sup> 0 && x4 <sup>&</sup>lt; 0 && x5 <sup>⩵</sup> -x4 && x6 <sup>⩵</sup> - x42 - x52 || (x1 ⩵ 0 && x2 ⩵ 0 && x3 ⩵ 0 && x4 ⩵ 0 && x5 ⩵ 0 && x6 ⩵ 0) || (x1 ⩵ 0 && x2 ⩵ 0 && x3 > 0 && x4 ⩵ 0 && x5 ⩵ 0 && x6 ⩵ 0) || x1 <sup>⩵</sup> 0 && x2 <sup>&</sup>gt; 0 && x3 <sup>⩵</sup> 0 && x4 <sup>&</sup>lt; 0 && x5 <sup>⩵</sup> 0 && x6 <sup>⩵</sup> x42 || (x1 ⩵ 0 && x2 > 0 && x3 ⩵ 0 && x4 ⩵ 0 && x5 ⩵ 0 && x6 ⩵ 0) || (x1 ⩵ 0 && x2 > 0 && x3 > 0 && x4 ⩵ 0 && x5 ⩵ 0 && x6 ⩵ 0) || x12 x42 && x6 <sup>⩵</sup> - x42 - x52 || x1 > 0 && x2 < 0 && x3 ⩵ 0 && x4 ≤ 0 && x5 ⩵ x12 <sup>+</sup> x22 (x1 > 0 && x2 < 0 && x3 > 0 && x4 ⩵ 0 && x5 ⩵ 0 && x6 ⩵ 0) || x1 <sup>&</sup>gt; 0 && x2 <sup>⩵</sup> 0 && x3 <sup>⩵</sup> 0 && x4 <sup>≤</sup> 0 && x5 <sup>⩵</sup> -x4 && x6 <sup>⩵</sup> - x42 - x52 || (x1 > 0 && x2 ⩵ 0 && x3 > 0 && x4 ⩵ 0 && x5 ⩵ 0 && x6 ⩵ 0) || x12 x42 && x6 <sup>⩵</sup> x42 - x52 || x1 > 0 && x2 > 0 && x3 ⩵ 0 && x4 < 0 && x5 ⩵ x12 <sup>+</sup> x22 (x1 > 0 && x2 > 0 && x3 ⩵ 0 && x4 ⩵ 0 && x5 ⩵ 0 && x6 ⩵ 0) || (x1 > 0 && x2 > 0 && x3 > 0 && x4 ⩵ 0 && x5 ⩵ 0 && x6 ⩵ 0)

## Normal cone calculations

## Set-up functions:

```
(* clause[CAD_cell] function takes a CAD cell and
             writes the quantified formula (4.2) of Definition 7.*)
           ClearAll[clause]
           clause[GP_] :=
             ForAll[Eps, Eps > 0, Exists]del,
                 del > 0, ForAll[x1, x2, x3, x4, x5, x6, GP&& Sqrt[x5^2 + x6^2 + x4^2 + x1^2 + x2^2 + x3^2] < del,
                  \left( \left( \sqrt{1} \times 1 + \sqrt{2} \times 2 + \sqrt{3} \times 3 + \sqrt{1} \times 4 + g1 \times 5 + g2 \times 6 \right) < Eps Sqrt \left[ \sqrt{5^2 + \sqrt{6^2 + \sqrt{4^2 + \sqrt{1^2 + \sqrt{2^2 + \sqrt{3^2 + \sqrt{1^2 + \sqrt{2^2 + \sqrt{3^2 + \sqrt{3^2 + \sqrt{3^2 + \sqrt{3^2 + \sqrt{3^2 + \sqrt{3^2 + \sqrt{3^2 + \sqrt{3^2 + \sqrt{3^2 + \sqrt{3^2 + \sqrt{3^2 + \sqrt{3^2 + \v1 x1 + v2 x2 + v3 x3 + V x4 + g1 x5 + g2 x6 \leq 0)
                 111
  In[45]:= GphCADSim[5]
Out[45]=
           x1 < 0 && x2 > 0 && x3 > 0 && x4 = 0 && x5 = 0 && x6 = 0In[46]:= clause[GphCADSim[5]]
Out[46]=
          ∀Eps,Eps>0 ∃del,del>0 ∀{x1,x2,x3,x4,x5,x6},x1<0&&x2>0&&x3>0&&x4⩵0&&x5⩵0&&x6⩵0&& x12+x22+x32+x42+x52+x62 <del g1
```
 $x5 + g2 x6 + x4 V + x1 V1 + x2 V2 + x3 V3 <$ Eps  $\sqrt{x1^2 + x2^2 + x3^2 + x4^2 + x5^2 + x6^2}$  || g1 x5 + g2 x6 + x4 V + x1 v1 + x2 v2 + x3 v3 ≤ 0)

```
In[47]:= (* splt[CAD_cell] function takes in a cad_cell of DNF of gph(Q)
           and puts it in the Normal cone definition while it makes obvious
           equational constraint substitutions to simplify the logical clause *)Clear[splt]
         split[c] := Module{split, eqs, ineqs, i, vars},eds = \{ \}:
             ineqs = \{\};
             Do
              If[Head[c1]] == Equal & Head[c1]] ; 1]] == SmallAppendTo eqs, cl[i][1] → cl[i][2], AppendTo ineqs, cl[i]]
              (*Print[[c[[i]],Head[c[[i]],Head[c[[i]],final],index]);*)
               ,
              \{i, 6\};split = \{Reduce\ 'FreeVariables[ineqs], And @@ineqs, eqs\};(*Print[split];Print[split〚1〛];*)
             ReturnForAllEps, Eps > 0, Exists del,
                     del > 0, ForAll1 split[1], split[2]& Sqrt[x5^2 + x6^2 + x4^2 + x1^2 + x2^2 + x3^2] < del,
                      \left( \left( \sqrt{1} \times 1 + \sqrt{2} \times 2 + \sqrt{3} \times 3 + \sqrt{1} \times 4 + g1 \times 5 + g2 \times 6 \right) < Eps Sqrt \left[ \sqrt{5^2 + \sqrt{6^2 + \sqrt{4^2 + \sqrt{1^2 + \sqrt{2^2 + \sqrt{3^2 + \sqrt{1^2 + \sqrt{2^2 + \sqrt{3^2 + \sqrt{3^2 + \sqrt{3^2 + \sqrt{3^2 + \sqrt{3^2 + \sqrt{3^2 + \sqrt{3^2 + \sqrt{3^2 + \sqrt{3^2 + \sqrt{3^2 + \sqrt{3^2 + \sqrt{3^2 + \v1 x1 + v2 x2 + v3 x3 + V x4 + g1 x5 + g2 x6 \leq 0)
                     \left[\right] //. split\left[\right] /. ForAll1 \rightarrow ForAll
           1
  In[49]:= GphCADSim[5]
Out[49]=
         x1 < 0 && x2 > 0 && x3 > 0 && x4 ⩵ 0 && x5 ⩵ 0 && x6 ⩵ 0
  In[50]:= splt[GphCADSim[5]]
Out[50]=
         \forall Eps, Eps>0 \existsdel,del>0 \forall_{\{X1, X2, X3\}, X1 < 0 & & X2 > 0 & & X2 + X2^2 + X3^2} <del \left( x 1 v 1 + x 2 v 2 + x 3 v 3 <
                   Eps \sqrt{x1^2 + x2^2 + x3^2} || x1 v1 + x2 v2 + x3 v3 ≤ 0)
  In[51]:= (* Compare this with clause[GphCADSim〚5〛]:*)
         clause[GphCADSim[5]]
Out[51]=
         ∀Eps,Eps>0 ∃del,del>0 ∀{x1,x2,x3,x4,x5,x6},x1<0&&x2>0&&x3>0&&x4⩵0&&x5⩵0&&x6⩵0&& x12+x22+x32+x42+x52+x62 <del g1
                       x5 + g2 x6 + x4 V + x1 V1 + x2 V2 + x3 V3 <
```
Eps  $\sqrt{x1^2 + x2^2 + x3^2 + x4^2 + x5^2 + x6^2}$  || g1 x5 + g2 x6 + x4 V + x1 v1 + x2 v2 + x3 v3 ≤ 0)

(\* x4⩵0&&x5⩵0&&x6⩵0

in the innermost quantified formula is

substituted in the simplification splt[CAD\_cell] function. \*)

Running QuantifierElimination (QE) with a T second timer on the cells of DNF CAD

```
In[52]:= T = 1; (* Time limit is set to a single second *)
     res = \theta; (* Conditions found for v*'2*)
     ind = \theta; (* The indices of CAD cells which we
      couldn't finish the QE calculations within the time frame *)
     Do
      tres = $Aborted;
      Print[Style[{i, GphCADSim[i]], Red]];
      (* Prints the index and the description of the combined cell in Red*)
      Print[Style[Simplify[splt[GphCADSim[i]]], Blue]];
      (* Prints the Normal cone definition structure QE needs to colx4e*)
      Print[TimeConstrained[Timing[tres = ResolveToI-Ref[GphCADSim[i]], Real]; T]];(*Tries QE and prints the outcome *)
      If [tres =!= $Aborted, AppendTo[res, tres], AppendTo[i]ind, i];
      (*If the calculation yielded a solution,
      records this in res, add indices of failed cells to ind*)
      ,
```
 $\{i, 1, 22\}$ 

(\* res is the pool of conditions that overestimates the normal cone for  $gph(Q)$ . \*)

1, x1 < 0 && x2 ≤ 0 && x3 ⩵ 0 && x4 ≤ 0 && x5 ⩵ x12 x42 x12 <sup>+</sup> x22 && x6 <sup>⩵</sup> - x42 - x52 <sup>∀</sup>Eps,Eps><sup>0</sup> <sup>∃</sup>del,del><sup>0</sup> <sup>∀</sup>{x1,x2,x4},x1<0&&x2≤0&&x4≤0&& x12+x22+2 x42 <sup>&</sup>lt;del -g1 x12 x42 x12 <sup>+</sup> x22 g2 x42 x12 x42 x12 <sup>+</sup> x22 <sup>+</sup> x4 V <sup>+</sup> x1 v1 <sup>+</sup> x2 v2 <sup>&</sup>lt; Eps x12 <sup>+</sup> x22 <sup>+</sup> 2 x42 ||

$$
-g1\sqrt{\frac{x1^2x4^2}{x1^2+x2^2}} - g2\sqrt{x4^2 - \frac{x1^2x4^2}{x1^2+x2^2}} + x4V + x1V1 + x2V2 \le 0
$$

*SAborted* 

 ${2, x1 < 0 & 0 & x2 \le 0 & 0 & x3 > 0 & 0 & x4 == 0 & 0 & x5 == 0 & 0 & x6 == 0}$ 

 $\forall_{\text{Eps},\text{Eps}>0}\;\exists_{\text{del},\text{del}>0}\; \forall_{\{x1,x2,x3\},x1\triangleq0\&\&x2\leq0\&\&x3\Rightarrow0\&\&\sqrt{x1^2+x2^2+x3^2}}\cdot\det\left(x1\vee1+x2\vee2+x3\vee3<\text{Eps}\;\sqrt{x1^2+x2^2+x3^2}\;\|\;\|x1\vee1+x2\vee2+x3\vee2<\text{Eps}\;\sqrt{x1^2+x2^2+x3^2}\;\|\;\|x1\vee1+x2\vee2+x3\vee2<\text{Eps}\;\sqrt{x1^2+x2^2+x$ 

$$
x1 v1 + x2 v2 + x3 v3 \le 0
$$

$$
\left\{3, x1 < 0 \text{ & x2 > 0 \text{ & x3 = 0} \text{ & x4 < 0} \text{ & x5 = -}\sqrt{\frac{x1^2 \times 4^2}{x1^2 + x2^2}} \text{ & x4 = \sqrt{x4^2 - x5^2}}\right\}
$$

$$
\forall_{Eps, Eps>0} \exists \text{del}, \text{del}>0 \ \forall_{\{x1, x2, x4\}, x1 < 0 \& x2 > 0 \& x4 < 0 \& x4^2 + x2^2 + 2 \times 4^2 < 0 \& x4^2 \times 1^2 + x2^2 + x4^2 < 0 \& x1^2 + x2^2 \qquad \times 1^2 + x2^2 \qquad \times 1^2 + x2
$$

$$
g2\sqrt{x4^{2}-\frac{x1^{2}x4^{2}}{x1^{2}+x2^{2}}}+x4V+x1v1+x2v22 + Eps\sqrt{x1^{2}+x2^{2}+2x4^{2}}
$$
\n
$$
-g1\sqrt{\frac{x1^{2}x4^{2}}{x1^{2}+x2^{2}}}+g2\sqrt{x4^{2}-\frac{x1^{2}x4^{2}}{x1^{2}+x2^{2}}}+x4V+x1v1+x2v2 \leq 0
$$

\$Aborted

 ${4, x1 < 0 & & x2 > 0 & & x3 = 0 & & x4 = 0 & & x5 = 0 & & x6 = 0}$ 

 $\forall_{\mathsf{Eps},\mathsf{Eps} > 0} \ \exists_{\mathsf{del},\mathsf{del} > 0} \ \forall_{(x1,x2),\,x1 < 0 \&\&\, x2 > 0 \&\; \sqrt{x1^2 + x2^2} \prec \mathsf{del}} \left( x1 \lor 1 + x2 \lor 2 < \mathsf{Eps} \ \sqrt{x1^2 + x2^2} \ \Vert \ x1 \lor 1 + x2 \lor 2 \leq 0 \right)$ 

{0.800509, v2 ≤ 0 && v1 ≥ 0}

 ${5, x1 < 0 & 0 & x2 > 0 & 0 & x3 > 0 & 0 & x4 == 0 & 0 & x5 == 0 & 0 & x6 == 0}$ 

 $\forall E_{\text{PS}}, E_{\text{DSS}} \oplus \exists_{\text{del},\text{del}>0} \; \forall_{(x1, x2, x3), x1 \leq 0 \& \& x2 > 0 \& \& x3 \times 0 \& \sqrt{x1^2 + x2^2 + x3^2} \& \text{del}} \left( x1 \vee 1 + x2 \vee 2 + x3 \vee 3 < E \text{DS} \; \sqrt{x1^2 + x2^2 + x3^2} \; \|\right)$ 

$$
x1 v1 + x2 v2 + x3 v3 \le 0
$$

\$Aborted

6, x1 <sup>⩵</sup> 0 && x2 <sup>&</sup>lt; 0 && x3 <sup>⩵</sup> 0 && x4 <sup>≤</sup> 0 && x5 <sup>⩵</sup> 0 && x6 <sup>⩵</sup> - x42 <sup>∀</sup>Eps,Eps><sup>0</sup> <sup>∃</sup>del,del><sup>0</sup> <sup>∀</sup>{x2,x4},x2<0&&x4≤0&& x22+2 x42 <sup>&</sup>lt;del -g2 x42 <sup>+</sup> x4 V <sup>+</sup> x2 v2 <sup>&</sup>lt; Eps x22 <sup>+</sup> 2 x42 || -g2 x42 <sup>+</sup> x4 V <sup>+</sup> x2 v2 <sup>≤</sup> 0

\$Aborted

$$
\{7, x1 = 0 \&x 2 < 0 \&x 3 > 0 \&x 4 = 0 \&x 5 = 0 \&x 6 \times 6 = 0\}
$$

 $\forall E_{\text{PS}}, E_{\text{PSS-0}} \exists_{\text{del}}, \text{del}, \text{del}>0 \; \forall_{(x2, x3), x2 < 0 \& \& x3 > 0 \& x} \sqrt{x2^2 + x3^2}$  <del  $\left(x2 \vee 2 + x3 \vee 3 < E \text{ps} \right) \sqrt{x2^2 + x3^2}$  || x2 v2 + x3 v3 ≤ 0)

{0.779923, v3 ≤ 0 && v2 ≥ 0}

 $\{8, x1 = 0 \&x2 = 0 \&x3 = 0 \&x4 < 0 \&x5 = x4 \&x6 = -\sqrt{x4^2 - x5^2}$ 

 $\forall_{\mathsf{Eps},\mathsf{Eps>0}} \ \exists_{\mathsf{del},\mathsf{del}>0} \ \forall_{(x4),x4<0\&\sqrt{2}} \ \sqrt{x4^2} \ \text{det} \left( g1 \ x4 + x4 \ V < \ \sqrt{2} \ \text{Eps} \ \sqrt{x4^2} \parallel g1 \ x4 + x4 \ V \leq 0 \right)$ 

 ${0.022001, g1 \ge -V}$ 

$$
\left\{9, x1 = 0 \&x2 = 0 \&x3 = 0 \&x4 < 0 \&x4 < 0 \&x4 < x5 < -x4 \&x-10 \&x^2 - x5^2 \&x6 < x^2 - x5^2 \right\}
$$

<sup>∀</sup>Eps,Eps><sup>0</sup> <sup>∃</sup>del,del><sup>0</sup> <sup>∀</sup>{x4,x5,x6},x4<0&&x4<x5<-x4&&- x42-x52 <sup>≤</sup>x6<sup>≤</sup> x42-x52 && x42+x52+x62 <sup>&</sup>lt;del g1 x5 <sup>+</sup> g2 x6 <sup>+</sup> x4 V <sup>&</sup>lt; Eps  $\sqrt{x4^2 + x5^2 + x6^2}$  || g1 x5 + g2 x6 + x4 V ≤ 0)

10, x1 <sup>⩵</sup> 0 && x2 <sup>⩵</sup> 0 && x3 <sup>⩵</sup> 0 && x4 <sup>&</sup>lt; 0 && x5 <sup>⩵</sup> -x4 && x6 <sup>⩵</sup> - x42 - x52 <sup>∀</sup>Eps,Eps><sup>0</sup> <sup>∃</sup>del,del><sup>0</sup> <sup>∀</sup>{x4},x4<0&& <sup>2</sup> x42 <sup>&</sup>lt;del -g1 x4 <sup>+</sup> x4 V <sup>&</sup>lt; 2 Eps x42 || -g1 x4 <sup>+</sup> x4 V <sup>≤</sup> 0 {0.022044, g1 ≤ V}

 ${11, x1 = 0 & & x2 = 0 & & x3 = 0 & & x4 = 0 & & x5 = 0 & & x6 = 0}$ ∀Eps,Eps><sup>0</sup> ∃del del > 0 {0.001949, True}  ${12, x1 = 0 & 8 & x2 = 0 & 8 & x3 > 0 & 8 & x4 = 0 & 8 & x5 = 0 & 8 & x6 = 0}$  $\forall E_{\text{PS}}, E_{\text{DSS}}$  3 del, del>0  $\forall_{(x3)}, x_3 \text{–0&} \& \sqrt{x3^2}$  <del  $(x3 \vee 3 \le Eps \sqrt{x3^2} \parallel x3 \vee 3 \le 0)$ {0.013455, v3 ≤ 0}  $\{13, x1 = 0 \&x 2 > 0 \&x 3 = 0 \&x 4 < 0 \&x 5 = 0 \&x 6 = \sqrt{x4^2}\}$  $\forall E_{\text{PS}}, E_{\text{PS}}>0 \exists_{\text{del}}, \text{del}>0 \; \forall_{(x2, x4), x2>0 \& \& x4<0 \& \sqrt{x2^2+2 \times 4^2}} \text{ edel} \left( g2 \; \sqrt{x4^2} \; + \; x4 \; V + \; x2 \; v2 \; < Eps \; \sqrt{x2^2+2 \; x4^2} \; || \right)$  $g2 \sqrt{x4^2} + x4 V + x2 V2 \le 0$ *SAborted*  ${14, x1 = 0 & & x2 > 0 & & x3 = 0 & & x4 = 0 & & x5 = 0 & & x6 = 0}$  $V_{Eps, Eps>0}$  ∃del, del>0  $V_{(x2), x2>0&\&\sqrt{x2^2}$  <del  $(x2 \vee 2 < Eps \sqrt{x2^2}$  || x2 v2 ≤ 0) {0.01375, v2 ≤ 0}  ${15, x1 = 0 &x8 x2 > 0 &x8 x3 > 0 &x4 = 0 &x5 = 0 &x8 x6 = 0}$  $\forall E_{\text{PS}}, E_{\text{PSS}}$ 0 ∃del,del>0  $\forall_{\{X2,X3\},X2>0}$ &&x3>0&&  $\sqrt{x2^2+x3^2}$ <del  $\left(X2 \vee 2 + X3 \vee 3 < Eps \sqrt{x2^2+x3^2} \right|$ || x2 v2 + x3 v3 ≤ 0)

{0.754768, v3 ≤ 0 && v2 ≤ 0}

$$
\left\{16, x1 > 0 \& x2 < 0 \& x3 = 0 \& x4 \le 0 \& x5 = \sqrt{\frac{x1^2 \times 4^2}{x1^2 + x2^2}} \& x6 \times 6 = -\sqrt{x4^2 - x5^2}\right\}
$$

 $\forall$ Eps,Eps>0 ∃del,del>0  $\forall_{\chi \chi_1,\chi_2,\chi_4}$ ,x1>0&&x2<0&&x4≤0&& $\sqrt{x1^2+x2^2+2|x4^2|}$ <del  $\left| \text{g1}\right\rangle$  $\frac{1^2 + x^2}{x^2 + x^2}$ 

$$
g2 \sqrt{x4^{2} - \frac{x1^{2}x4^{2}}{x1^{2} + x2^{2}}} + x4 V + x1 V1 + x2 V2 < Eps \sqrt{x1^{2} + x2^{2} + 2x4^{2}}
$$
  

$$
g1 \sqrt{\frac{x1^{2}x4^{2}}{x1^{2} + x2^{2}}} - g2 \sqrt{x4^{2} - \frac{x1^{2}x4^{2}}{x1^{2} + x2^{2}}} + x4 V + x1 V1 + x2 V2 \le 0
$$

\$Aborted

 ${17, x1 > 0 &8 &x2 < 0 &8 &x3 > 0 &8 &x4 = 0 &8 &x5 = 0 &8 &x6 = 0}$ 

 $\forall_{\text{Eps},\,\text{Eps}>0}\,\,\exists_{\text{del},\,\text{del}>0}\,\,\forall_{\{x1,\,x2,\,x3\},\,x1>0\&\&x2<0\&\&x3>0\&\&\sqrt{x1^2+x2^2+x3^2}}\,\,\text{det}\,\Big(x1\,\,\forall\,1+x2\,\,\forall\,2+x3\,\,\forall\,3<\text{Eps}\,\,\sqrt{x1^2+x2^2+x3^2}\,\,\parallel\,x1\,\,\forall\,1x\,+\,\forall\,1x\,+\,\forall\,1x\,+\,\forall\,1x\,+\,\forall\,1x\,+\,\forall\,1x\,+\,\forall\,$ 

 $x1 v1 + x2 v2 + x3 v3 \le 0$ 

$$
\{18, x1 > 0 \& x2 = 0 \& x3 = 0 \& x4 \le 0 \& x5 = -x4 \& x6 = -\sqrt{x4^2 - x5^2}
$$

 $\forall_{\texttt{Eps},\texttt{Eps>0}}\ \exists_{\texttt{del},\texttt{del}>0}\ \forall_{\{ \texttt{x1},\texttt{x4}\},\texttt{x1>0888\tt\t4\tt\t40888}\sqrt{\texttt{x1}^2 + 2\texttt{x4}^2} \cdot \texttt{del} \left( - g1 \ \texttt{x4} + \texttt{x4 V} + \texttt{x1 v1} < Eps \ \sqrt{\texttt{x1}^2 + 2\texttt{x4}^2} \ \|\ \texttt{x1} + \texttt{x2 V} + \texttt{x3 V} + \texttt{x4 V} + \texttt{x1 V} + \texttt{x2 V} + \texttt{x3 V}$  $-g1 x4 + x4 V + x1 V1 \le \theta$ 

{0.794348, g1 ≤ V && v1 ≤ 0}

 ${19, x1 > 0 & & x2 = 0 & & x3 > 0 & & x4 = 0 & & x5 = 0 & & x6 = 0}$ 

 $\forall_{\mathsf{Eps},\mathsf{Eps} > 0} \ \exists_{\mathsf{del},\mathsf{del} > 0} \ \forall_{(x1,x3),\,x1 > 0 \&\& x3 > 0 \& } \sqrt{x1^2 + x3^2} \cdot \mathsf{del} \left( x1 \lor 1 + x3 \lor 3 < \mathsf{Eps} \ \sqrt{x1^2 + x3^2} \ \Vert \ x1 \lor 1 + x3 \lor 3 \leq 0 \right)$ {0.531973, v3 ≤ 0 && v1 ≤ 0}

$$
\left\{20, x1 > 0 \& x \& x \& 0 \& x \& x \& 1 = 0 \& x \& x \& 0 = \sqrt{\frac{x1^2 \times 4^2}{x1^2 + x2^2}} \& x \& x \& 1 = \sqrt{x4^2 - x5^2} \right\}
$$

 $\forall_{\mathsf{Eps},\mathsf{Eps>0}}\; \exists_{\mathsf{del},\mathsf{del}>0}\; \forall_{\mathsf{\{x1,x2,x4\},\mathsf{x1>0}} \mathsf{0.8} \mathsf{0.8} \mathsf{x.2>0}} \mathsf{0.8} \mathsf{0.8} \mathsf{x.4<0} \mathsf{0.8} \sqrt{\mathsf{x1^2+x2^2+2} \mathsf{x4^2}}$ <del  $\big| \mathsf{g1} \big|$  $\frac{1^2 + x^2}{x^2 + x^2}$ 

$$
g2 \sqrt{x4^{2} - \frac{x1^{2}x4^{2}}{x1^{2} + x2^{2}} + x4 V + x1 V1 + x2 V2 < Eps \sqrt{x1^{2} + x2^{2} + 2x4^{2}}}
$$
  

$$
g1 \sqrt{\frac{x1^{2}x4^{2}}{x1^{2} + x2^{2}} + g2 \sqrt{x4^{2} - \frac{x1^{2}x4^{2}}{x1^{2} + x2^{2}} + x4 V + x1 V1 + x2 V2 \le 0}
$$

\$Aborted

 ${21, x1 > 0 & & x2 > 0 & & x3 == 0 & & x4 == 0 & & x5 == 0 & & x6 == 0}$ 

 $\forall_{\mathsf{Eps},\mathsf{Eps} > 0} \ \exists_{\mathsf{del},\mathsf{del}>0} \ \forall_{(x1,x2),\,x1 > 0 \&\&\, 2 > 0 \&\& \sqrt{x1^2 + x2^2} \cdot \mathsf{del}} \left( x1 \lor 1 + x2 \lor 2 \right. \left. \times \mathsf{Eps} \ \sqrt{x1^2 + x2^2} \ \parallel x1 \lor 1 + x2 \lor 2 \right. \leq 0 \right)$ 

{0.758715, v2 ≤ 0 && v1 ≤ 0}

 ${22, x1 > 0 &8 & x2 > 0 &8 & x3 > 0 &8 & x4 == 0 &8 & x5 == 0 &8 & x6 == 0}$ 

 $\forall_{\mathsf{Eps},\mathsf{Eps>0}}\;\exists_{\mathsf{del},\mathsf{del},\mathsf{del}}\; \forall_{\{x1,x2,x3\},x1>0\&\&x2>0\&x3>0\&\&\sqrt{x1^2+x2^2+x3^2}}\cdot \mathsf{del}\left(\texttt{x1 v1+x2 v2+x3 v3}<\mathsf{Eps}\;\sqrt{\texttt{x1}^2+\texttt{x2}^2+\texttt{x3}^2}\;\|\;\right.$  $x1 v1 + x2 v2 + x3 v3 \le 0$ 

#### \$Aborted

 $ln[56]$ := res

```
Out[56]=
```
{v2 ≤ 0 && v1 ≥ 0, v3 ≤ 0 && v2 ≥ 0, g1 ≥ -V, g1 ≤ V, True, v3 ≤ 0, v2 ≤ 0, v3 ≤ 0 && v2 ≤ 0, g1 ≤ V && v1 ≤ 0, v3 ≤ 0 && v1 ≤ 0, v2 ≤ 0 && v1 ≤ 0}

 $(*$  Conditions found for  $v*$ 's after the first run.  $*)$ 

In[57]:= Simplify[And @@ res]

#### $Out[57] =$

 $g1 + V \ge 0$  && v1 == 0 && v2 == 0 &&  $g1 \le V$  && v3  $\le 0$ 

 $(*$  Indices of cells we couldn't finish the calculations of after the first run:  $*)$ 

 $In[58]:=$  ind

#### Out[58]=

{1, 2, 3, 5, 6, 9, 13, 16, 17, 20, 22}

There are some cases that are obviously solvable but Mathematica failed because it doesn't simplify square roots fully:

## Case 6 done by hand

```
In[59]:= splt[GphCADSim〚6〛] (* The innermost clause has x4≤0,
         therefore we can conclude that \sqrt{x4^2} == -x4. *)
Out[59]=
          \forallEps,Eps>0 ∃del,del>0 \forall_{\{ \text{X2}, \text{X4}\}, \text{X2} < 0&&x4≤0&& \sqrt{{\text{x2}^2 + 2 \text{ x4}^2}}<del \left(-g2 \sqrt{{\text{x4}^2 + \text{X4 V + X2 V2}}} < Eps \sqrt{{\text{x2}^2 + 2 \text{ x4}^2}} \parallel-g2 \sqrt{x4^2} + x4 V + x2 v2 ≤ 0)
  In[60]:= Timing Reduce splt[GphCADSim[[6]] /. \sqrt{x4^2} \rightarrow -x4]
Qut[60]={1.27728, V ∈ ℝ && g2 ≥ -V && v2 ≥ 0}
         (* Delete case 6 from unsolx4ed cases *)
  ln[61]:= ind
Out[61]=
         {1, 2, 3, 5, 6, 9, 13, 16, 17, 20, 22}
  In[62]:= ind = Delete[ind, FirstPosition[ind, 6]]
Out[62]=
         {1, 2, 3, 5, 9, 13, 16, 17, 20, 22}
  In[63]:= ind
Out[63]=
         {1, 2, 3, 5, 9, 13, 16, 17, 20, 22}
```
## Case 13 done by hand

In[64]:= splt[GphCADSim[13]](\* The innermost clause has x4<0, therefore we can conclude that  $\sqrt{x4^2}$  == -x4. \*)

Out[64]=

 $\forall$ Eps,Eps>0 ∃del,del>0  $\forall_{\{X2,X4\},X2>0\&\&X4<0\&\sqrt{X2^2+2|X4^2|}$ <del  $\Big($ g2  $\sqrt{X4^2\,+X4\,V+X2\,V2}$  < Eps  $\sqrt{X2^2+2|X4^2\,W|^2}$ g2  $\sqrt{x4^2}$  + x4 V + x2 v2 ≤ 0)

```
In[65]:= Timing Reduce [splt[GphCADSim[13]] /. \sqrt{x4^2} \rightarrow -x4]]
Out[65]=
        {1.14271, V ∈ ℝ && g2 ≤ V && v2 ≤ 0}
        (* Delete case 13 from unsolx4ed cases *)
  In[66]:= ind
Out[66]=
        {1, 2, 3, 5, 9, 13, 16, 17, 20, 22}
  In[67]:= ind = Delete[ind, FirstPosition[ind, 13]]
Out[67] ={1, 2, 3, 5, 9, 16, 17, 20, 22}
  In [68]:= ind
Out[68]=
```
{1, 2, 3, 5, 9, 16, 17, 20, 22}

## Add the hand solved conditions to the pool of conditions on the normal cone N\_C

```
ln[69]:= res
```

```
Out[69]=
       {v2 ≤ 0 && v1 ≥ 0, v3 ≤ 0 && v2 ≥ 0, g1 ≥ -V, g1 ≤ V, True, v3 ≤ 0,
         v2 ≤ 0, v3 ≤ 0 && v2 ≤ 0, g1 ≤ V && v1 ≤ 0, v3 ≤ 0 && v1 ≤ 0, v2 ≤ 0 && v1 ≤ 0}
 In[70]:= AppendTo[res, g2 ∈ ℝ && V ≥ -g2 && v2 ≥ 0] (* add solution of case 6 to the pool *)
Out[70]=
       {v2 ≤ 0 && v1 ≥ 0, v3 ≤ 0 && v2 ≥ 0, g1 ≥ -V, g1 ≤ V, True, v3 ≤ 0, v2 ≤ 0, v3 ≤ 0 && v2 ≤ 0,
         g1 \leq V && V1 \leq 0, V3 \leq 0 && V1 \leq 0, V2 \leq 0 && V1 \leq 0, g2 \in R && V \geq -g2 && V2 \geq 0}
 In[71]:= AppendTo[res, g2 ∈ ℝ && V ≥ g2 && v2 ≤ 0] (* add solution of case 13 to the pool *)
Out[71]=
       {v2 ≤ 0 && v1 ≥ 0, v3 ≤ 0 && v2 ≥ 0, g1 ≥ -V, g1 ≤ V, True,
         v3 ≤ 0, v2 ≤ 0, v3 ≤ 0 && v2 ≤ 0, g1 ≤ V && v1 ≤ 0, v3 ≤ 0 && v1 ≤ 0,
         v2 ≤ 0 && v1 ≤ 0, g2 ∈ ℝ && V ≥ -g2 && v2 ≥ 0, g2 ∈ ℝ && V ≥ g2 && v2 ≤ 0}
       (* Conditions on v*'s after resolving the two cells by hand. *)In[72]:= Simplify[And @@ res]
Out[72]=
       g2 ∈ ℝ && g1 + V ≥ 0 && g2 + V ≥ 0 && g2 ≤ V && v1 ⩵ 0 && v2 ⩵ 0 && g1 ≤ V && v3 ≤ 0
```
#### Update  $N_i$  (i.e. CAD of the overestimates of the normal cone for gph(Q))

```
In[73]:= Ni = CylindricalDecomposition[And @@ res, {v1, v2, v3, V, g1, g2}]
```
Out[73]=

```
v1 == 0 && v2 == 0 && v3 ≤ 0 && ((V == 0 && g1 == 0 && g2 == 0) || (V > 0 && -V ≤ g1 ≤ V && -V ≤ g2 ≤ V))
```
 $(*$  The semialgebraic description above is the same as the following:  $*)$ 

```
In[74]:= Ni = v1 == 0 && v2 == 0 && v3 ≤ 0 && V ≥ 0 && -V ≤ g1 \le V && -V ≤ g2 \le V;
```
We learned that  $v1 == v2 == 0$  in Ni. Therefore, we can use these substitutions and attempt QE on the previously failed cells :

```
In[75]: ind (* unsolved cases of GphCADSim - the DNF CAD of the graph. *)
Out[75]=
        {1, 2, 3, 5, 9, 16, 17, 20, 22}
        (* Run QE on the unsolved cases with the extra knowledge that v1 = v2 == 0. *)
 In[76]:= T = 1;ind2 = \{i\}; (* List of unsolved cases *)
        Do
         tres = $Aborted;
         Print[Style[{ind[[i]], GphCADSim[[ind[i]]]}, Red]];
         (* Prints the index and the description of the combined cell*)Print[Style[Simple]splt[GphCADSim[ind[ii]]]/. {v1 → 0, v2 → 0}], Blue]];
         (* Prints the Normal cone definition structure QE needs to solve*)
         (* Here we impose v1==v2==0 too *)Print[TimeConstrained]
            Timing[tres = Resolve[splt[GphCADSim[[ind[i]]] /. \{v1 \rightarrow 0, v2 \rightarrow 0\}, Reals]], T]];
         (*Tries QE and prints the outcome *)If tres =!= $Aborted, AppendTo[res, tres], AppendTo ind2, ind[i]]
         (*If the calculation yielded a solution,
         records this in res, add indices of failed cells to ind2*)
          ,
         \{i, 1, Length[i]\left\{ 1\text{, x1 < 0 } && x2 \leq 0 && x3 == 0 && x4 \leq 0 && x5 == -
                                                                 \frac{x1^2 \times 4^2}{x1^2 + x2^2} && x6 == -\sqrt{x4^2 - x5^2}\forallEps,Eps>0 ∃del,del>0 \forall_{\chi1,\,\chi2,\,\chi4\},x1<0&&x2≤0&&x4≤0&&\sqrt{\chi1^2+\chi2^2+2\,\chi4^2}<del \big|-\mathrm{g1}rac{x1^2 x4^2}{x1^2 + x2^2} - g2 \sqrt{x4^2 - \frac{x1^2 x4^2}{x1^2 + x2}}\frac{1}{x^{2}+x^{2}} + x4 V <
```

$$
\text{Eps } \sqrt{x1^2 + x2^2 + 2 \, x4^2} \, \parallel -g1 \, \sqrt{\frac{x1^2 \, x4^2}{x1^2 + x2^2}} \, -g2 \, \sqrt{x4^2 - \frac{x1^2 \, x4^2}{x1^2 + x2^2}} \, +x4 \, \text{V} \leq 0
$$

\$Aborted

 ${2, x1 < 0 & 0 & x2 \le 0 & 0 & x3 > 0 & 0 & x4 == 0 & 0 & x5 == 0 & 0 & x6 == 0}$ 

 $\forall_{\text{Eps},\text{Eps}>0}\ \exists_{\text{del},\text{del}>0}\ \forall_{\{x1,x2,x3\},x1\text{-0.6}x2\text{-0.6}x3\text{-0.8}x3\text{-0.8}x} \cdot \forall_{x1^2+x2^2+x3^2} \text{,} \newline \newline \text{del} \left(x3 \lor 3 < \text{Eps} \ \sqrt{x1^2+x2^2+x3^2} \ \parallel x3 \lor 3 \leq 0\right)$ {0.038425, v3 ≤ 0}

$$
\left\{3, x1 < 0 \text{ & x2 > 0} \text{ & x3 = 0} \text{ & x4 < 0} \text{ & x5 = -}\sqrt{\frac{x1^2 \text{ x4}^2}{x1^2 + x2^2}} \text{ & x6 = -}\sqrt{x4^2 - x5^2}\right\}
$$

$$
\forall_{Eps, Eps>0}\ \exists \text{del}, \text{del}>0\ \forall_{\{x1, x2, x4\}, x1<0\&\&x2>0\&x4<0\&x} \sqrt{x1^2 + x2^2 + 2x4^2} \cdot \text{del} \left\{-g1\ \sqrt{\frac{x1^2\ x4^2}{x1^2 + x2^2}} + g2\ \sqrt{x4^2 - \frac{x1^2\ x4^2}{x1^2 + x2^2}} + x4\ V < \sqrt{x1^2 + x2^2} \right\}
$$

$$
\text{Eps } \sqrt{x1^2 + x2^2 + 2 \times 4^2} \parallel -g1 \sqrt{\frac{x1^2 \times 4^2}{x1^2 + x2^2}} + g2 \sqrt{x4^2 - \frac{x1^2 \times 4^2}{x1^2 + x2^2}} + x4 \text{ V} \le 0
$$

\$Aborted

 ${5, x1 < 0 & 8 & x2 > 0 & 8 & x3 > 0 & 8 & x4 == 0 & 8 & x5 == 0 & 8 & x6 == 0}$ 

 $\forall_{\text{Eps},\,\text{Eps}>0}\,\,\exists_{\text{del},\,\text{del}>0}\,\,\forall_{\{x1,\,x2,\,x3\},\,x1\prec0\&\&x2\prec0\&\&x3\prec0\&\sqrt{x1^2+x2^2+x3^2}}\cdot\det\,\left(x3\;\vee 3\;<\,\text{Eps}\,\,\sqrt{x1^2+x2^2+x3^2}\parallel x3\;\vee 3\;\leq\;0\right)$ {0.034609, v3 ≤ 0}

$$
\left\{9, x1 = 0 \& x2 = 0 \& x3 = 0 \& x4 < 0 \& x4 < 0 \& x4 < x5 < -x4 \& x-\sqrt{x4^2 - x5^2} \& x6 \le \sqrt{x4^2 - x5^2}\right\}
$$

<sup>∀</sup>Eps,Eps><sup>0</sup> <sup>∃</sup>del,del><sup>0</sup> <sup>∀</sup>{x4,x5,x6},x4<0&&x4<x5<-x4&&- x42-x52 <sup>≤</sup>x6<sup>≤</sup> x42-x52 && x42+x52+x62 <sup>&</sup>lt;del g1 x5 <sup>+</sup> g2 x6 <sup>+</sup> x4 V <sup>&</sup>lt; Eps  $\sqrt{x4^2 + x5^2 + x6^2}$  || g1 x5 + g2 x6 + x4 V ≤ 0)

\$Aborted

$$
\left\{16, x1 > 0 \text{ & x2 < 0 \text{ & x3 = 0 & x4 < 0 & x5 = 0 \text{ & x12 x42}{x12 + x22} \text{ & x6 = -\sqrt{x42 - x52}\right\}
$$

 $\forall$ Eps,Eps>0 ∃del,del>0  $\forall_{\chi \chi_1,\chi_2,\chi 4\chi_1,\chi 1>0}$ &&x2<0&&x4≤0&& $\sqrt{x1^2+x2^2+2|x4^2|}$ <del  $|g1\rangle$  $rac{x1^2 x4^2}{x1^2 + x2^2}$  - g2  $\sqrt{x4^2 - \frac{x1^2 x4^2}{x1^2 + x2}}$  $\frac{1}{x^{2}+x^{2}}$  + x4 V <

$$
\text{Eps } \sqrt{x1^2 + x2^2 + 2 \, x4^2} \parallel g1 \sqrt{\frac{x1^2 \, x4^2}{x1^2 + x2^2}} - g2 \, \sqrt{x4^2 - \frac{x1^2 \, x4^2}{x1^2 + x2^2}} + x4 \, V \le 0
$$

\$Aborted

 ${17, x1 > 0 & & x2 < 0 & & x3 > 0 & & x4 == 0 & & x5 == 0 & & x6 == 0}$  $\forall_{\mathsf{Eps},\mathsf{Eps>0}} \ \exists_{\mathsf{del},\mathsf{del}>0} \ \forall_{(x1,x2,x3),x1>0\&\&x2<0\&\&x3>0\&\sqrt{x1^2+x2^2+x3^2}} \cdot \mathsf{del} \left( x3 \ \vee 3 < \mathsf{Eps} \ \sqrt{x1^2+x2^2+x3^2} \ \parallel x3 \ \vee 3 \leq 0 \right)$ {0.039922, v3 ≤ 0}

$$
\{20, x1 > 0 \&x2 > 0 \&x3 \text{ = } 0 \&x4 < 0 \&x5 \text{ = } \sqrt{\frac{x1^2 \times 4^2}{x1^2 + x2^2}} \&x6 \times 6 \text{ = } \sqrt{x4^2 - x5^2}\}
$$
\n
$$
\forall_{Eps, Eps > 0} \exists_{del, del > 0} \forall_{(x1, x2, x4), x1 > 0 \&x2 > 0 \&x4 < 0 \&x \&x1^2 + x2^2} \text{ and } \left| g1 \sqrt{\frac{x1^2 \times 4^2}{x1^2 + x2^2}} + g2 \sqrt{x4^2 - \frac{x1^2 \times 4^2}{x1^2 + x2^2}} + x4 \sqrt{x4^2 - \frac{x1^2 \times 4^2}{x1^2 + x2^2}} \right|
$$
\n
$$
Eps \sqrt{x1^2 + x2^2 + 2 \times 4^2} \parallel g1 \sqrt{\frac{x1^2 \times 4^2}{x1^2 + x2^2}} + g2 \sqrt{x4^2 - \frac{x1^2 \times 4^2}{x1^2 + x2^2}} + x4 \sqrt{x4^2 - \frac{x1^2 \times 4^2}{x1^2 + x2^2}} \right|
$$

```
{22, x1 > 0 & & x2 > 0 & & x3 > 0 & & x4 == 0 & & x5 == 0 & & x6 == 0}\forall_{\texttt{Eps},\texttt{Eps>0}} \ \exists_{\texttt{del},\texttt{del}>0} \ \forall_{(x1,x2,x3),x1>0\&\&x2>0\&\&x3>0\&\&x1^2+x2^2+x3^2} \ \texttt{d} = \left(x3 \ \lor 3 \ < \texttt{Eps} \ \sqrt{x1^2+x2^2+x3^2} \ \parallel x3 \ \lor 3 \ \leq \ 0\right){0.029381, v3 ≤ 0}
         (* Updated list of conditions*)
  In[79]:= res
Out[79]=
         {v2 ≤ 0 && v1 ≥ 0, v3 ≤ 0 && v2 ≥ 0, g1 ≥ -V, g1 ≤ V, True, v3 ≤ 0,
           v2 ≤ 0, v3 ≤ 0 && v2 ≤ 0, g1 ≤ V && v1 ≤ 0, v3 ≤ 0 && v1 ≤ 0, v2 ≤ 0 && v1 ≤ 0,
           g2 ∈ ℝ && V ≥ -g2 && v2 ≥ 0, g2 ∈ ℝ && V ≥ g2 && v2 ≤ 0, v3 ≤ 0, v3 ≤ 0, v3 ≤ 0, v3 ≤ 0}
         (* Checking if,
         the normal cone upper estimate is the same after adding these new conditions: \star)
```

```
In[80]:= Reduce[Not[(And @@ res)] && Ni]
```
Out[80]=

False

ind2

(\* We have not found any point that is inside the upper estimate we already found that is outside of the new refined upper estimate. Therefore they are the same.\*)

```
In[81]:= (* The unresolved Cell numbers: *)
```
Out[81]=

{1, 3, 9, 16, 20}

Cases 1, 3, 16, and 20 are similar and they fail because of the square-root/rational function simplifications:

In[82]:= GphCADSim[1] Out[82]=

$$
x1 < 0 & k & x2 ≤ 0 & k & x3 == 0 & k & x4 ≤ 0 & k & x5 == -\sqrt{\frac{x1^2 \times 4^2}{x1^2 + x2^2}} & k & x6 == -\sqrt{x4^2 - x5^2}
$$

In[83]:= GphCADSim[3]

Out[83]=

$$
x1 < 0 \& x2 > 0 \& x3 = 0 \& x4 < 0 \& x5 = -\sqrt{\frac{x1^2 \times 4^2}{x1^2 + x2^2}} \& x6 \times 6 = \sqrt{x4^2 - x5^2}
$$

In[84]:= GphCADSim[16]

Out[84]=

$$
x1 > 0 \& x2 < 0 \& x3 = 0 \& x4 \le 0 \& x5 = \sqrt{\frac{x1^2 \times 4^2}{x1^2 + x2^2}} \& x6 = -\sqrt{x4^2 - x5^2}
$$

In[85]:= GphCADSim[20]

Out[85]=

$$
x1 > 0
$$
 & x2 > 0 & 0 & x3 == 0 & 0 & x4 < 0 & 0 & x5 ==  $\sqrt{\frac{x1^2 \times 4^2}{x1^2 + x2^2}}$  & x8 × 6 ==  $\sqrt{x4^2 - x5^2}$ 

Observation: Cases 1, 3, 16, and 20 combined gix4es the conditions  $x1!=0$  ||  $x2!=0$ . With that in mind, we can simplify denominators, etc. to make it easier for the solver.

## Case 1: (read comment inside)

In[86]:= splt[GphCADSim[1]]

Out[86]=

∀Eps,Eps>0 ∃del,del>0 ∀ {x1,x2,x4},x1<0&&x2≤0&&x4≤0&& x12+x22+2 x42 <sup>&</sup>lt;del -g1 x12 x42 x12 <sup>+</sup> x22 g2 x42 x12 x42 x12 <sup>+</sup> x22 <sup>+</sup> x4 V <sup>+</sup> x1 v1 <sup>+</sup> x2 v2 <sup>&</sup>lt; Eps x12 <sup>+</sup> x22 <sup>+</sup> 2 x42 || -g1 x12 x42 x12 <sup>+</sup> x22 - g2 x42 x12 x42 x12 <sup>+</sup> x22 <sup>+</sup> x4 V <sup>+</sup> x1 v1 <sup>+</sup> x2 v2 <sup>≤</sup> <sup>0</sup>

In[87]:= Reduce`ToPrenexForm

$$
V_{\{x1, x2, x4\}, x1 < 0 & \text{& } x2 \le 0 & \text{& } x4 \le 0 & \text{& } x1^2 + x2^2 + 2x4^2 & \text{& } x1^2 + x2^2 & \text{& } x1^2 + x2^2 & \text{
$$

Out[87]=

$$
\forall_{(c_1, c_2, c_3)} \left\{ c_1 \ge 0 \parallel \sqrt{c_1^2 + c_2^2 + 2c_3^2} \ge \text{del} \parallel
$$
\n
$$
-g1 \sqrt{\frac{c_1^2 c_3^2}{c_1^2 + c_2^2}} - g2 \sqrt{c_3^2 - \frac{c_1^2 c_3^2}{c_1^2 + c_2^2}} + c_3 \sqrt{c_1 \sqrt{c_1^2 + c_2^2 + 2c_3^2}} \parallel
$$
\n
$$
c_2 > 0 \parallel c_3 > 0 \parallel -g1 \sqrt{\frac{c_1^2 c_3^2}{c_1^2 + c_2^2}} - g2 \sqrt{c_3^2 - \frac{c_1^2 c_3^2}{c_1^2 + c_2^2}} + c_3 \sqrt{c_1 \sqrt{c_1^2 + c_2^2}} + c_3 \sqrt{c_1 \sqrt{c_1^2 + c_2^2}} \parallel
$$

 $(*)$  When x1(=c<sub>1</sub>)≥0 or x2(=c<sub>2</sub>)>0 or x4(=c<sub>3</sub>)>0 gets satisfied the whole thing is True, hence we do not get a restriction for N\_i.

We need to solve this when x1<0, x2≤0 and x4≥0.

This allows us to correctly simplify Sqrt[x1^2] and Sqrt[x2^2].

We can also restrict our solutions

within N\_i to limit the search space. Furthermore,

we can only use the V,g1,g2 projection of N\_i since the other

variables do not even play a role in these calculations. \*)

 $ln[88]$ := Ni

Out[88]=

 $v1 = 0$  &&  $v2 = 0$  &&  $v3 \le 0$  &&  $V \ge 0$  &&  $-V \le g1 \le V$  &&  $-V \le g2 \le V$ 

In[89]≔ ∀Eps,Eps>0 ∃del,del>0 ∀<sub>{x1,x2,x4},x1<0&&x2≤0&&x4≤0&&  $\sqrt{{\rm x1^2}+{\rm x2^2}+2~{\rm x4^2}}$ <del  $\left|-{\rm g1}\right|$ </sub>  $x1^2 x4^2$  $\frac{1}{x^{2}+x^{2}}$  -

$$
g2 \sqrt{x4^{2} - \frac{x1^{2}x4^{2}}{x1^{2} + x2^{2}}} + x4 V + x1 V1 + x2 V2 < \text{Eps } \sqrt{x1^{2} + x2^{2} + 2x4^{2}}
$$
\n
$$
-g1 \sqrt{\frac{x1^{2}x4^{2}}{x1^{2} + x2^{2}}} - g2 \sqrt{x4^{2} - \frac{x1^{2}x4^{2}}{x1^{2} + x2^{2}}} + x4 V + x1 V1 + x2 V2 \le 0
$$

Out[89]=

 $\forall$ Eps,Eps>0 ∃del,del>0  $\forall_{\{\text{x1}, \text{x2}, \text{x4}\}, \text{x1}<0$ &&x2≤0&&x4≤0&& $\sqrt{\text{x1}^2+\text{x2}^2+2 \text{x4}^2}$ <del  $\left|- \text{g1}\right|$  $x1^2 x4^2$  $\frac{1}{x^{2}+x^{2}}$  -

$$
g2 \sqrt{x4^{2} - \frac{x1^{2}x4^{2}}{x1^{2} + x2^{2}}} + x4 V + x1 V1 + x2 V2 < Eps \sqrt{x1^{2} + x2^{2} + 2x4^{2}}
$$
\n
$$
-g1 \sqrt{\frac{x1^{2}x4^{2}}{x1^{2} + x2^{2}}} - g2 \sqrt{x4^{2} - \frac{x1^{2}x4^{2}}{x1^{2} + x2^{2}}} + x4 V + x1 V1 + x2 V2 \le 0
$$

In[90]:= Timing Case1res = CylindricalDecomposition

Ni && x1 <sup>&</sup>lt; 0 && x2 <sup>≤</sup> 0 && x4 <sup>≤</sup> 0 && <sup>∀</sup>Eps,Eps><sup>0</sup> <sup>∃</sup>del,del><sup>0</sup> Implies x12 <sup>+</sup> x22 <sup>+</sup> 2 x42 <sup>&</sup>lt; del, -g1 x1 x4 - g2 x2 x4 <sup>+</sup> x4 V <sup>+</sup> x1 v1 <sup>+</sup> x2 v2 x12 <sup>+</sup> x22 <sup>&</sup>lt; Eps x12 <sup>+</sup> x22 x12 <sup>+</sup> x22 <sup>+</sup> 2 x42 || -g1 x1 x4 - g2 x2 x4 <sup>+</sup> x4 V <sup>+</sup> x1 v1 <sup>+</sup> x2 v2 x12 <sup>+</sup> x22 <sup>≤</sup> 0 , {x1, x2, x4, v1, v2, v3, V, g2, g1}

Out[90]=

{224.46, x1 < 0 && x2 ≤ 0 && x4 ≤ 0 && v1 ⩵ 0 && v2 ⩵ 0 && v3 ≤ 0 && ((V ⩵ 0 && g2 ⩵ 0 && g1 ⩵ 0) || (V > 0 && -V ≤ g2 ≤ V && -V ≤ g1 ≤ V))}

### Case 3:

#### In[91]:= splt[GphCADSim[3]]

Out[91]=

$$
\forall E_{PS}, E_{PS>0} \exists \text{del}, \text{del}, \vartheta \; \forall \chi_1, \chi_2, \chi_4, \chi_1 < \vartheta \& \chi_2 \& \chi_3 \& \chi_4 \& \chi_5 \& \chi_6 \& \chi_7 \& \chi_7 \& \chi_8 \& \chi_7 \& \chi_8 \& \chi_9 \& \chi_9 \&
$$

In[92]:= Timing Case3res = CylindricalDecomposition

Ni && x1 <sup>&</sup>lt; 0 && x2 <sup>&</sup>gt; 0 && x4 <sup>&</sup>lt; 0 && <sup>∀</sup>Eps,Eps><sup>0</sup> <sup>∃</sup>del,del><sup>0</sup> Implies x12 <sup>+</sup> x22 <sup>+</sup> 2 x42 <sup>&</sup>lt; del, -g1 x1 x4 - g2 x2 x4 <sup>+</sup> x4 V <sup>+</sup> x1 v1 <sup>+</sup> x2 v2 x12 <sup>+</sup> x22 <sup>&</sup>lt; Eps x12 <sup>+</sup> x22 x12 <sup>+</sup> x22 <sup>+</sup> 2 x42 || -g1 x1 x4 - g2 x2 x4 <sup>+</sup> x4 V <sup>+</sup> x1 v1 <sup>+</sup> x2 v2 x12 <sup>+</sup> x22 <sup>≤</sup> 0 , {x1, x2, x4, v1, v2, v3, V, g2, g1}

Out[92]=

{210.856, x1 < 0 && x2 > 0 && x4 < 0 && v1 ⩵ 0 && v2 ⩵ 0 && v3 ≤ 0 && ((V ⩵ 0 && g2 ⩵ 0 && g1 ⩵ 0) || (V > 0 && -V ≤ g2 ≤ V && -V ≤ g1 ≤ V))}

## Case 16:

#### In[93]:= splt[GphCADSim〚16〛]

Out[93]=

 $\forall$ Eps,Eps>0 ∃del,del>0  $\forall_{\text{(x1, x2, x4)}, \text{x1>08} \& \text{x2<08} \& \text{x4\leq 08} \& \sqrt{\text{x1}^2+\text{x2}^2+2 \text{x4}^2}$ <del  $\left| \text{g1} \right\rangle$  $x1^2 x4^2$  $\frac{1^2 + x^2}{x^2 + x^2}$ 

$$
g2 \sqrt{x4^{2} - \frac{x1^{2}x4^{2}}{x1^{2} + x2^{2}}} + x4 V + x1 V1 + x2 V2 < \text{Eps } \sqrt{x1^{2} + x2^{2} + 2x4^{2}} =
$$
\n
$$
g1 \sqrt{\frac{x1^{2}x4^{2}}{x1^{2} + x2^{2}}} - g2 \sqrt{x4^{2} - \frac{x1^{2}x4^{2}}{x1^{2} + x2^{2}}} + x4 V + x1 V1 + x2 V2 \le 0
$$

In[94]:= TimingCase16res = CylindricalDecomposition

Ni & x1 > 0 & x2 < 0 & x4 < 0 & x4 < 0 & x6 \n
$$
\left[\sqrt{E_{PS}}\right]_{S^{20}} = \text{J} \cdot \text{J} \cdot \text{J} \
$$

Out[94]=

{207.875, x1 > 0 && x2 < 0 && x4 ≤ 0 && v1 ⩵ 0 && v2 ⩵ 0 &&  $v3 \le \theta$  && ((V ==  $\theta$  &&  $g2 = \theta$  &&  $g1 = \theta$ ) || (V >  $\theta$  && -V  $\le g2 \le V$  && -V  $\le g1 \le V$ ))}

#### Case 20:

In[95]:= splt[GphCADSim[20]]

Out[95]=

 $\forall$ Eps,Eps>0 ∃del,del>0  $\forall_{\text{(x1, x2, x4), x1>0&x2>0&x4<0&x4<0&x1^2+x2^2+2}}$ x4<sup>2</sup><del  $\left| \text{g1} \right\rangle$  $x1^2 x4^2$  $\frac{1^2 + x^2}{x^2 + x^2}$ g2  $\sqrt{x^4^2 - \frac{x^1^2 x^4^2}{x^1^2 + x^2^2} + x^4 V + x^1 V^1 + x^2 V^2}$  < Eps  $\sqrt{x^1^2 + x^2^2 + 2 x^4^2}$  || g1  $\frac{x1^2 x4^2}{x1^2 + x2^2}$  + g2  $\sqrt{x4^2 - \frac{x1^2 x4^2}{x1^2 + x2^2}}$  $\frac{1}{x^{2}+x^{2}}$  + x4 V + x1 v1 + x2 v2 ≤ 0

In[96]:= TimingCase20res = CylindricalDecomposition

Ni & x1 > 0 & x2 > 0 & x4 < 0 & x4 < 0 & x6  
-g1 x1 x4 - g2 x2 x4 + (x4 V + x1 v1 + x2 v2) 
$$
\sqrt{x1^2 + x2^2}
$$
  $\le$  Eps  $\sqrt{x1^2 + x2^2}$   $\sqrt{x1^2 + x2^2 + 2x4^2}$  ||  
-g1 x1 x4 - g2 x2 x4 + (x4 V + x1 v1 + x2 v2)  $\sqrt{x1^2 + x2^2}$   $\le$  Eps  $\sqrt{x1^2 + x2^2}$   $\sqrt{x1^2 + x2^2 + 2x4^2}$  ||  
-g1 x1 x4 - g2 x2 x4 + (x4 V + x1 v1 + x2 v2)  $\sqrt{x1^2 + x2^2}$   $\le$  0],  
{x1, x2, x4, v1, v2, v3, V, g2, g1}]

Out[96]=

{208.368, x1 > 0 && x2 > 0 && x4 < 0 && v1 ⩵ 0 && v2 ⩵ 0 &&  $v3 \le \theta$  &&  $((V = \theta \& g2 = \theta \& g1 = \theta) || (V > \theta \& g - V \le g2 \le V \& g - V \le g1 \le V))$ 

### List of the results

In[97]:= Case1res

Out[97]=

 $x1 < 0$  &&  $x2 \le 0$  &&  $x4 \le 0$  &&  $v1 = 0$  &&  $v2 = 0$  &&  $v3 \le 0$  && ((V ⩵ 0 && g2 ⩵ 0 && g1 ⩵ 0) || (V > 0 && -V ≤ g2 ≤ V && -V ≤ g1 ≤ V))

#### In[98]:= Case3res

#### Out[98]=

x1 < 0 && x2 > 0 && x4 < 0 && v1 ⩵ 0 && v2 ⩵ 0 && v3 ≤ 0 &&  $((V == 0 & 0 & 0 & 0) \mid (V > 0 & 0 & -V \le g2 \le V & 0 & -V \le g1 \le V))$ 

#### In[99]:= Case16res

Out[99]=

```
x1 > 0 && x2 < 0 && x4 ≤ 0 && v1 ⩵ 0 && v2 ⩵ 0 && v3 ≤ 0 &&
 ((V ⩵ 0 && g2 ⩵ 0 && g1 ⩵ 0) || (V > 0 && -V ≤ g2 ≤ V && -V ≤ g1 ≤ V))
```
#### In[100]:=

Case20res

#### Out[100]=

x1 > 0 && x2 > 0 && x4 < 0 && v1 ⩵ 0 && v2 ⩵ 0 && v3 ≤ 0 &&  $((V == 0 &8 &92 == 0 &8 &91 == 0) || (V > 0 &8 & -V \leq g2 \leq V &8 & -V \leq g1 \leq V))$ 

## Projections of x1, x2 and x4

#### In[101]:=

CylindricalDecomposition[Exists[{x1, x2, x4}, Case1res], {v1, v2, v3, V, g1, g2}] (\* Projection of these solutions on  $V$ ,  $g1$ ,  $g2$  \*)

#### Out[101]=

```
v1 == 0 && v2 == 0 && v3 ≤ 0 && ((V == 0 && g1 == 0 && g2 == 0) || (V > 0 && -V ≤ g1 ≤ V && -V ≤ g2 ≤ V))
```
#### In[102]:=

```
CylindricalDecomposition[Exists[{x1, x2, x4}, Case3res], {v1, v2, v3, V, g1, g2}]
Out[102]=
        v1 == 0 && v2 == 0 && v3 ≤ 0 && ((V == 0 && g1 == 0 && g2 == 0) || (V > 0 && -V ≤ g1 ≤ V && -V ≤ g2 ≤ V))
In[103]:=
       CylindricalDecomposition[Exists[{x1, x2, x4}, Case16res], {v1, v2, v3, V, g1, g2}]
Out[103]=
        v1 == 0 && v2 == 0 && v3 ≤ 0 && ((V == 0 && g1 == 0 && g2 == 0) || (V > 0 && -V ≤ g1 ≤ V && -V ≤ g2 ≤ V))
ln[104]:=
        CylindricalDecomposition[Exists[{x1, x2, x4}, Case20res], {v1, v2, v3, V, g1, g2}]
Out[104]=
       v1 == 0 && v2 == 0 && v3 ≤ 0 && ((V == 0 && g1 == 0 && g2 == 0) || (V > 0 && -V ≤ g1 ≤ V && -V ≤ g2 ≤ V))
```
(\*These conditions are all the same. They are already in N\_i. We can check it by adding these conditions to res and calculating  $N_i$  again.  $*)$ 

## Update N\_i

Ni

#### In[105]:=

 $Out[105]=$ 

v1 ⩵ 0 && v2 ⩵ 0 && v3 ≤ 0 && V ≥ 0 && -V ≤ g1 ≤ V && -V ≤ g2 ≤ V

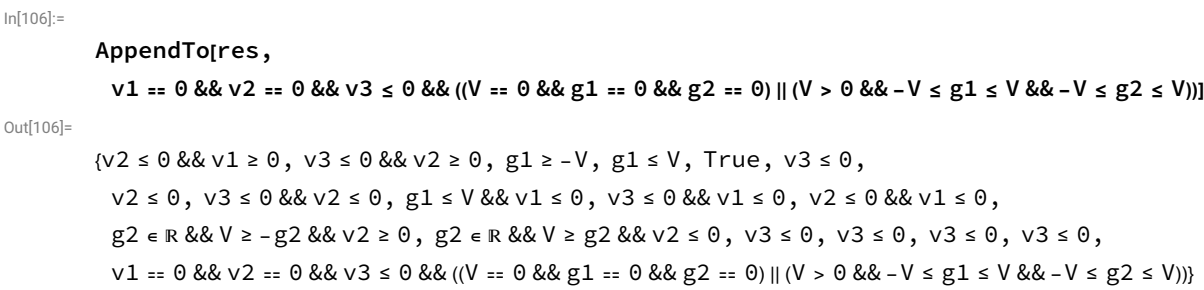

In[107]:=

```
CylindricalDecomposition And @@ res, \{v1, v2, v3, V, g1, g2\}
```
Out[107]=

```
v1 ⩵ 0 && v2 ⩵ 0 && v3 ≤ 0 && ((V ⩵ 0 && g1 ⩵ 0 && g2 ⩵ 0) || (V > 0 && -V ≤ g1 ≤ V && -V ≤ g2 ≤ V))
```
## Last Unresolved Case : Case 9

In[108]:=

#### GphCADSim〚9〛

Out[108]=

$$
\times 1 = 0 \& 8 \times 2 = 0 \& 8 \times 3 = 0 \& 8 \times 4 < 0 \& 8 \times 4 < \times 5 < - \times 4 \& 8 - \sqrt{x^2 - x^2} \leq x^2 \leq \sqrt{x^2 - x^2}
$$

In[109]:=

splt[GphCADSim[9]]

Out[109]=

 $\forall$ Eps,Eps>0 ∃del,del>0  $\forall$ <sub>{x4,x5,x6},x4<0&&x4<x5<-x4&&- $\sqrt{x4^2-x5^2}$ ≤x6≤ $\sqrt{x4^2-x5^2}$ && $\sqrt{x4^2+x5^2+x6^2}$ <del  $(g1 \times 5 +$ </sub>  $g2 x6 + x4 V < Eps \sqrt{x4^2 + x5^2 + x6^2}$  ||  $g1 x5 + g2 x6 + x4 V \le 0$ 

(\* The condition x4<0&&x4<x5<-x4&&  $-\sqrt{-x5^2+x4^2}$  ≤x6≤  $\sqrt{-x5^2+x4^2}$  is the same as x4<0 and  $x6^2+x5^2$  ≤x4<sup>2</sup> \*)

In[110]:=

$$
\forall_{Eps, Eps>0} \exists \text{del}, \text{del}>0 \ \forall_{\{x4, x5, x6\}, x4<0\&\&x6^2+x5^2\leq x4^2\&\sqrt{x4^2+x5^2+x6^2} \cdot \text{del} \left( g1 \times 5 + g2 \times 6 + x4 \vee \times g2 \right) \}
$$
\n
$$
Eps \ \sqrt{x4^2 + x5^2 + x6^2} \ || \ g1 \times 5 + g2 \times 6 + x4 \vee \times 0 \right)
$$

Out[110]=

$$
\forall_{Eps, Eps>0} \exists \text{del}, \text{del}>0 \ \forall_{\{x4, x5, x6\}, x4<0\&x5^2+x6^2 \leq x4^2\&x \sqrt{x4^2+x5^2+x6^2} \leq \text{del}} \left( g1 x5 + g2 x6 + x4 V < \text{Eps } \sqrt{x4^2 + x5^2 + x6^2} \right)
$$

In[111]:=

Reduce`ToPrenexForm[%]

Out[111]=

$$
\forall_{\{c_1\}} \exists_{\{c_2\}} \forall_{\{c_3, c_4, c_5\}} \left( \left(c_2 > 0 \&\&\left(c_3 \ge 0 \; \|\; \sqrt{{c_5}^2 + {c_3}^2 + {c_4}^2} \right) \ge c_2 \; \|\right)
$$
  
g2 c<sub>5</sub> + g1 c<sub>4</sub> + c<sub>3</sub> V < c<sub>1</sub>  $\sqrt{{c_5}^2 + {c_3}^2 + {c_4}^2} \; \|\; c_5^2 + c_4^2 > c_3^2 \; \|\; g2 c_5 + g1 c_4 + c_3 V \le 0 \right) \|\; c_1 \le 0$ 

In[112]:=

$$
\forall_{\{e_1\}} \exists_{\{e_2\}} \forall_{\{e_3, e_4, e_5\}} \left( \left| e_2 > 0 \& \& \left| e_3 \ge 0 \right| \right| \sqrt{e_5^2 + e_3^2 + e_4^2} \ge e_2 \right)
$$
\n
$$
\leq 2 e_5 + g_1 e_4 + e_3 \vee < e_1 \sqrt{e_5^2 + e_3^2 + e_4^2} \parallel e_5^2 + e_4^2 > e_3^2 \parallel g_2 e_5 + g_1 e_4 + e_3 \vee \le 0 \right) \parallel e_1 \leq 0 \Big) /.
$$
\n
$$
\left\{ C[1] \rightarrow Eps, \quad C[2] \rightarrow del, \quad C[3] \rightarrow x4, \quad C[4] \rightarrow x5, \quad C[5] \rightarrow x6 \right\}
$$

Out[112]=

$$
\forall_{\{Eps\}} \exists_{\{del\}} \forall_{\{x4, x5, x6\}} \left( \left| \text{del} > 0 \& \left( x4 \ge 0 \parallel \sqrt{x4^2 + x5^2 + x6^2} \right) \ge \text{del} \parallel \right)
$$
\n
$$
\text{g1 x5 + g2 x6 + x4 V < Eps \sqrt{x4^2 + x5^2 + x6^2} \parallel x5^2 + x6^2 > x4^2 \parallel g1 x5 + g2 x6 + x4 V < 0} \right) \parallel Eps \le 0}
$$

(\* Finding a point that suggests that the this cell

might refine the upper estimate to the normal cone: Ni\*)

```
In[113]:=
```
Out[113]=

Ni

 $v1 = 0$  &&  $v2 = 0$  &&  $v3 \le 0$  &&  $V \ge 0$  &&  $-V \le g1 \le V$  &&  $-V \le g2 \le V$ 

In[114]:=

FindInstance

Eps <sup>&</sup>gt; 0 && del <sup>&</sup>gt; 0 && Not x4 <sup>≥</sup> 0 || x42 <sup>+</sup> x52 <sup>+</sup> x62 <sup>≥</sup> del || g1 x5 <sup>+</sup> g2 x6 <sup>+</sup> x4 V <sup>&</sup>lt; Eps x42 <sup>+</sup> x52 <sup>+</sup> x62 || x52 <sup>+</sup> x62 <sup>&</sup>gt; x42 || g1 x5 <sup>+</sup> g2 x6 <sup>+</sup> x4 V <sup>≤</sup> 0 && Ni,

$$
\{v1, v2, v3, V, g1, g2, Eps, del, x1, x2, x3, x4, x5, x6\}, Reals
$$

Out[114]=

$$
\begin{aligned}\n\left\{\n\{v1 \rightarrow 0, v2 \rightarrow 0, v3 \rightarrow -1, V \rightarrow 1, g1 \rightarrow -\frac{13}{16}, g2 \rightarrow -\frac{15}{16}, Eps \rightarrow \frac{5}{256},\n\end{aligned}\n\right. \\
\text{del} \rightarrow 2, x1 \rightarrow \frac{171}{10}, x2 \rightarrow -\frac{103}{5}, x3 \rightarrow -\frac{15}{2}, x4 \rightarrow -1, x5 \rightarrow -\frac{1}{2}, x6 \rightarrow -\frac{11}{16}\n\end{aligned}
$$

(\* Now we know that this cell might refine the upper estimate Ni, we start dissecting this cell and do QE on piees of it. \*)

## Focus on the Boundary of Case 9 First: when  $x6^2 + x5^2 = x4^2$

Key take away is that lower number of variables to eliminate is better chances for QE termination.

(\* Positive x6 Root\*)

In[115]:=

$$
\forall_{Eps, Eps > 0} \exists \text{del}, \text{del} > \forall_{\{x5, x4\}, x4 < 0 \& x4 < x5 < -x4 < x6 < \sqrt{x5^2 + x6^2 + x4^2} < \text{del}} \left( x4 \vee x5 \text{ g1} + x6 \text{ g2} < Eps \sqrt{x5^2 + x6^2 + x4^2} \parallel x4 \vee x5 \text{ g1} + x5 \text{ g1} + x6 \text{ g2} < 0 \right)
$$
\n
$$
x4 \vee x5 \text{ g1} + x6 \text{ g2} < 0 \right) / . \quad x6 \rightarrow \sqrt{-x5^2 + x4^2} / . \quad \sqrt{x4^2} \rightarrow -x4
$$

Out[115]=

$$
\forall Eps, Eps > 0 \exists \text{del}, \text{del} > 0 \ \forall_{\{x5, x4\}, x4 < 0 \& 8x4 < x5 < -x4 & 8x - \sqrt{2} \ x4 < \text{del}} \left( g1 x5 + g2 \sqrt{-x5^2 + x4^2} + x4 V < -\sqrt{2} Eps x4 \right)
$$
\n
$$
g1 x5 + g2 \sqrt{-x5^2 + x4^2} + x4 V < 0
$$

In[116]:=

#### Timing[Resolve[%, Reals]]

Out[116]=

$$
\left\{32.2965\text{, (g2 $\leq$ 0 $\&$ (\mathrm{g1}\leq$ 0 $\&$ \& V $\geq$ - g1) } \right\} \left\vert\ \left(\mathrm{g1}\times\text{0 $\&$ \& V $\geq$ g1)} \right)\right\vert \left\vert \left(\mathrm{g2}\gt\text{0 $\&$ \& V $\geq$ \sqrt{g1^2+g2^2} } \right)\right\vert
$$

In[117]:=

## CylindricalDecomposition

$$
(g2 \leq 0 \& (g1 \leq 0 \& 0 \leq v1) \parallel (g1 > 0 \& 0 \geq 0)) \parallel (g2 > 0 \& 0 \geq v1) \parallel (g2 \leq 0 \& 0 \geq 0)) \parallel (g1 \leq 0 \leq 0 \leq 0)
$$

Out[117]=

$$
(V == 0 & 0 & 0 & g1 == 0 & 0 & g2 & 0) ||
$$
\n
$$
\left(V > 0 & 0 & 0 & (g1 == -V & 0 & g2 & 0) || \left(-V < g1 < V & 0 & g2 < \sqrt{-g1^2 + V^2}\right) || (g1 == V & 0 & g2 < 0) \right)
$$

#### (\*Negative x6 Root:\*)

#### In[118]:=

$$
\forall Eps, Eps > 0 \exists \text{del}, \text{del}, \text{del}, \text{del}, \forall x, x^2, x^3, x^4 < 0 \& x^3 + x^2 < x^4 \& \sqrt{x^2 + x^6^2 + x^4^2} < \text{del} \left( x^4 \vee x^5 \sin x + x^6 \sin x + x^6 \sin x + x^6 \sin x + x^7 \sin x + x^8 \sin x + x^9 \sin x + x^9 \sin x
$$

Out[118]=

$$
\forall_{Eps, Eps>0} \exists \text{del}, \text{del}>0 \ \forall_{\{x5, x4\}, x4<0\&x4< x5<-x4\&x-\sqrt{2} \ x4<\text{del}} \left( g1 x5 - g2 \sqrt{-x5^2 + x4^2} + x4 V < -\sqrt{2} \text{ Eps } x4 \right)
$$
\n
$$
g1 x5 - g2 \sqrt{-x5^2 + x4^2} + x4 V < 0
$$

In[119]:=

#### Timing[Resolve[%, Reals]]

Out[119]=

$$
\left\{26.7179\,,\right.\\\left.\left(\mathrm{g2}<0\ \&\ \mathrm{V}\ge\sqrt{\mathrm{g1}^2+\mathrm{g2}^2}\,\right)\|\left(\mathrm{g2}=-0\ \&\ \left(\mathrm{g1}<0\ \&\ \mathrm{V}\ge\sqrt{\mathrm{g1}^2}\,\right)\|\left(\mathrm{g1}=-0\ \&\ \mathrm{V}\ge0\right)\|\left(\mathrm{g1}>0\ \&\ \mathrm{V}\ge\sqrt{\mathrm{g1}^2}\,\right)\right)\right\|\\\left.\left(\mathrm{g2}>0\ \&\ \left(\mathrm{g1}\le0\ \&\ \mathrm{V}\ge-\mathrm{g1}\,\right)\|\left(\mathrm{g1}>0\ \&\ \mathrm{V}\ge\mathrm{g1}\,\right)\right)\right\}
$$

In[120]:=

### CylindricalDecomposition

$$
\left(g2 < 0 \text{ keV} \ge \sqrt{g1^2 + g2^2} \right) ||(g2 == 0 \text{ keV} \ge \sqrt{g1^2})(||(g1 == 0 \text{ keV} \ge 0) ||(g1 == 0 \text{ keV} \ge 0) ||(g1 > 0 \text{ keV} \ge \sqrt{g1^2})|| ||(g2 > 0 \text{ keV} \ge \sqrt{g1^2})|| ||(g1 > 0 \text{ keV} \ge g1) ||(g1 > 0 \text{ keV} \ge g1) ||(g1 > 0 \text{ keV} \ge g1) ||(g1 > 0 \text{ keV} \ge g1) ||(g1 > 0 \text{ keV} \ge g1) ||(g1 > 0 \text{ keV} \ge g1) ||(g1 > 0 \text{ keV} \ge g1) ||(g1 > 0 \text{ keV} \ge g1) ||(g1 > 0 \text{ keV} \ge g1) ||(g1 > 0 \text{ keV} \ge g1) ||(g1 > 0 \text{ keV} \ge g1) ||(g1 > 0 \text{ keV} \ge g1) ||(g1 > 0 \text{ keV} \ge g1) ||(g1 > 0 \text{ keV} \ge g1) ||(g1 > 0 \text{ keV} \ge g1) ||(g1 > 0 \text{ keV} \ge g1) ||(g1 > 0 \text{ keV} \ge g1) ||(g1 > 0 \text{ keV} \ge g1) ||(g1 > 0 \text{ keV} \ge g1) ||(g1 > 0 \text{ keV} \ge g1) ||(g1 > 0 \text{ keV} \ge g1) ||(g1 > 0 \text{ keV} \ge g1) ||(g1 > 0 \text{ keV} \ge g1) ||(g1 > 0 \text{ keV} \ge g1) ||(g1 > 0 \text{ keV} \ge g1) ||(g1 > 0 \text{ keV} \ge g1) ||(g1 > 0 \text{ keV} \ge g1) ||(g1 > 0 \text{ keV} \ge g1) ||(g1 > 0 \text{ keV} \ge g1) ||(g1 > 0 \text{ keV} \ge g1) ||(g1 > 0 \text{ keV} \ge g1) ||(g1 > 0 \text{ keV} \ge g1) ||(g1 > 0 \text{ keV} \ge g1) ||(g1 > 0 \text{ keV} \ge g1) ||(g1 > 0 \text{
$$

Out[120]=

$$
(V == 0 & 0 & 0 & g1 == 0 & 0 & g2 & 0) ||
$$
\n
$$
\left(V > 0 & 0 & 0 & (g1 == -V & 0 & g2 & 0) || \left(-V < g1 < V & 0 & g2 & 0 > -\sqrt{-g1^2 + V^2}\right) || (g1 == V & 0 & g2 & 0) \right)
$$

## Update N\_i

In[121]:=

AppendTo[res, (g2 
$$
\leq
$$
 0 && ((g1  $\leq$  0 && V  $\geq -g1$ ) || (g1  $> 0$  && V  $\geq g1$ ))) || [g2  $> 0$  && V  $\geq \sqrt{g1^2 + g2^2}$  ]];  
\nAppendTo[res, (g2  $< 0$  && V  $\geq \sqrt{g1^2 + g2^2}$  ) ||  
\n(g2  $= 0$  && ((g1  $< 0$  && V  $\geq \sqrt{g1^2}$  ) || (g1  $= 0$  && V  $\geq 0$  ) || [g1  $> 0$  && V  $\geq \sqrt{g1^2}$  )]] ||  
\n(g2  $> 0$  && ((g1  $\leq$  0 && V  $\geq -g1$  ) || (g1  $> 0$  && V  $\geq g1$  )]]];

In[123]:=

## Out[123]=

res

$$
\begin{aligned}\n\left\{v2 \le 0 \&\& 0 &\& v1 \ge 0 \,, \quad v3 \le 0 \&\& v2 \le 0 \,, \quad g1 \ge -V \,, \quad g1 \le V \,, \quad \text{True} \,, \quad v3 \le 0 \,, \\
v2 \le 0 \,, \quad v3 \le 0 \&\& v2 \le 0 \,, \quad g1 \le V \&\& v1 \le 0 \,, \quad v3 \le 0 \&\& v1 \le 0 \,, \quad v2 \le 0 \&\& v1 \le 0 \,, \\
g2 \in \mathbb{R} \&\& V \ge -g2 \&\& v2 \ge 0 \,, \quad g2 \in \mathbb{R} \&\& V \ge g2 \&\& v2 \le 0 \,, \quad v3 \le 0 \,, \quad v3 \le 0 \,, \quad v3 \le 0 \,, \quad v3 \le 0 \,, \\
v1 \coloneqq 0 \&\& v2 \coloneqq 0 \&\& v3 \le 0 \&\& (V \coloneqq 0 \&\& g1 \coloneqq 0 \&\& g2 \coloneqq 0) ||(V > 0 \&\& -V \le g1 \le V \&\& -V \le g2 \le V)), \\
(g2 \le 0 \&\& (g1 \le 0 \&\& V \ge -g1) ||(g1 > 0 \&\& V \ge g1))) ||(g2 > 0 \&\& V \ge \sqrt{g1^2 + g2^2} \,, \quad (g2 < 0 \&\& V \ge \sqrt{g1^2 + g2^2} \, \text{where} \\
(g2 \le 0 \&\& V \ge \sqrt{g1^2 + g2^2} \, \text{where} \\
(g2 \le 0 \&\& V \ge -g1) ||(g1 \le 0 \&\& V \ge g1)))\n\end{aligned}\right\}
$$

In[124]:=

Reduce[And @@ res, Reals]

Out[124]=

$$
\begin{aligned} \left(g2 < 0 \&\& V \ge \sqrt{g1^2 + g2^2} \&\& V3 \le 0\right) ||\left(g2 \right) = 0 \&\& V \ge 0 \&\& V2 \le \sqrt{g1^2} \&\& V3 \le 0\right) ||\left(g1 \right) = 0 \&\& V \ge 0 \&\& V3 \le 0 \; ||\left(g1 \right) = 0 \&\& V4 \le 0 \&\& V4 \le 0 \&\& V4 \le 0 \&\& V5 \le 0 \end{aligned}
$$
\n
$$
\left(g2 \right) = 0 \&\& V2 \le \sqrt{g1^2 + g2^2} \&\& V3 \le 0\right) ||\left(g1 \right) = 0 \&\& V2 \ge 0 \&\& V4 \ge 0
$$

(\* Check that the new Normal cone upper estimate found by

Reduce[And@@res,Reals] above is sharper than the previous upper estimate by finding a point inside the old upper bound and outside of the new one: \*)

```
In[125]:=
```
FindInstance[Not[%] && Ni, {v1, v2, v3, V, g1, g2}]

Out[125]=

$$
\left\{\left\{\nu 1 \rightarrow 0, \nu 2 \rightarrow 0, \nu 3 \rightarrow -1, \nu \rightarrow \frac{17}{8}, \text{gl} \rightarrow -1, \text{g} 2 \rightarrow -2\right\}\right\}
$$

(\* Hence we update the upper estimate to the new set of conditions. This is (5.5) on the paper.\*) In[126]:=

Ni = Reduce[And @@ res, Reals]

Out[126]=

$$
\left(g2 < 0 \&& V \ge \sqrt{g1^2 + g2^2} \&V3 \le 0\right) \|\left(g2 \right) = 0 \&V \ge 0 \&V3 \le 0\| \|\left(g1 \le 0 \&V \ge \sqrt{g1^2} \&V3 \le 0\right) \|\left(g1 \right) = 0 \&V \ge 0 \&V3 \le 0\| \|\left(g1 \right) = 0 \&V3 \le 0\| \|\left(g1 \right) = 0 \&V4 \ge \sqrt{g1^2} \&V3 \le 0\| \|\left(g1 \right) = 0 \&V5 \ge 0 \&V6 \ge 0\| \|\left(g1 \right) = 0 \&V5 \ge 0 \&V6 \ge 0\| \|\left(g1 \right) = 0 \&V6 \ge 0\| \|\left(g1 \right) = 0 \&V6 \ge 0\| \|\left(g1 \right) = 0 \&V7 \ge 0\| \|\left(g1 \right) = 0 \&V7 \ge 0\| \|\left(g1 \right) = 0 \&V7 \ge 0\| \|\left(g1 \right) = 0 \&V7 \ge 0\| \|\left(g1 \right) = 0 \&V7 \ge 0\| \|\left(g1 \right) = 0 \&V7 \ge 0\| \|\left(g1 \right) = 0 \&V7 \ge 0\| \|\left(g1 \right) = 0 \&V7 \ge 0\| \|\left(g1 \right) = 0 \&V7 \ge 0\| \|\left(g1 \right) = 0 \&V7 \ge 0\| \|\left(g1 \right) = 0 \&V7 \ge 0\| \|\left(g1 \right) = 0 \&V7 \ge 0\| \|\left(g1 \right) = 0 \&V7 \ge 0\| \|\left(g1 \right) = 0 \&V7 \ge 0\| \|\left(g1 \right) = 0 \&V7 \ge 0\| \|\left(g1 \right) = 0 \&V7 \ge 0\| \|\left(g1 \right) = 0 \&V7 \ge 0\| \|\left(g1 \right) = 0 \&V7 \ge 0\| \|\left(g1 \right) = 0 \&V7 \ge 0\| \|\left(g1
$$

In[127]:=

CylindricalDecomposition[Ni, {v1, v2, v3, V, g1, g2}]

Out[127]=

$$
\begin{aligned}\n\sqrt{1} &= 0 \&\& \sqrt{2} = 0 \&\& \sqrt{3} \le 0 \&\& \sqrt{3} \le 0 \&\& \left( (V == 0 \&\& g1 == 0 \&\&\& g2 == 0) \right) \\
&\quad \left( V > 0 \&\& \left( (g1 == -V \&\& g2 == 0) \right) \right) \left( -V < g1 < V \&\& -\sqrt{-g1^2 + V^2} \right) \le g2 \le \sqrt{-g1^2 + V^2} \right) ||(g1 == V \&\&\& g2 == 0) \right)\n\end{aligned}
$$

## Last Case checked against Ni

 $\overline{1}$ 

(\*

Check if the conditions of this cell possibly refines the upper estimate of the normal cone N\_i in any way. We check, if there can be possibly be any point in the current N\_i that doesn't satisfy the conditions cell9 imposes, but looking for any point in "N\_i && Not[NormalToCell9]". \*)

In[128]:=

NotNormalToCell9 = Reduce`ToPrenexForm[Not[splt[GphCADSim[9]]]]

Out[128]=

$$
\exists_{\{c_1\}} \forall_{\{c_2\}} \exists_{\{c_3, c_4, c_5\}} \left(c_1 > 0 \&c_4 \&c_4 < -c_3 \&c_4 \&c_5 \&c_5 \&c_6 \&c_7 \&c_7 \&c_
$$

In[129]:=

NotNormalToCell9InnerFormulaQuantFree =

$$
c_1 > 0 & \& ((c_3 < -c_5 & \& c_5 < 0 & \& c_5 < c_3 & \& \sqrt{c_5^2 + c_3^2 + c_4^2} < c_2 & \& c_5 \lor + c_3 & g1 + c_4 & g2 \geq 0)
$$
\n
$$
c_1 \sqrt{c_5^2 + c_3^2 + c_4^2} & \& c_4 \leq \sqrt{c_5^2 - c_3^2} & \& c_4 \sqrt{c_5^2 - c_3^2} \leq c_4 & \& c_5 \lor + c_3 & g1 + c_4 & g2 > 0)
$$
\n
$$
\parallel c_2 \leq 0
$$

Out[129]=

$$
c_1 > 0 & \& \left( \left( c_3 < -c_5 & \& c_5 < 0 & \& c_5 < c_3 & \& \sqrt{c_3^2 + c_4^2 + c_5^2} \right) \right) < c_2 & \& g1 \cdot c_3 + g2 \cdot c_4 + V \cdot c_5 \geq c_1 \sqrt{c_3^2 + c_4^2 + c_5^2} & \& \& c_4 \leq \sqrt{-c_3^2 + c_5^2} & \& c_4 \sqrt{-c_3^2 + c_5^2} & \& c_4 & \& g1 \cdot c_3 + g2 \cdot c_4 + V \cdot c_5 > 0 \right) \parallel c_2 \leq 0
$$

(\* The relevant clause for Epsilon(=C[1])>0 and Delta(=C[2]>0) \*)

In[130]:=

NotNormalToCell9InnerFormulaQuantFreeNonNegEpsNonNegDel =

$$
\left(c_3 < -c_5 \&c_5 < 0 \&c_5 < c_3 \&c_5 < c_3 \&c_6 \sqrt{c_5^2 + c_3^2 + c_4^2} < c_2 \&c_5 \lor +c_3 \text{ g1} + c_4 \text{ g2} \ge c_1 \sqrt{c_5^2 + c_3^2 + c_4^2} \&c_4 \le \sqrt{c_5^2 - c_3^2} \&c_4 \sqrt{c_5^2 - c_3^2} \le c_4 \&c_5 \lor +c_3 \text{ g1} + c_4 \text{ g2} > 0\right) \&c_6 \text{ C[1]} \ge 0 \&c_6 \text{ C[2]} > 0
$$

Out[130]=

$$
c_3 < -c_5 & c_5 < 0 & c_5 < 0 & c_5 < c_3 & c_6
$$
\n
$$
\sqrt{c_3^2 + c_4^2 + c_5^2} & c_2 & c_6 & c_7 + c_5 & c_1 \sqrt{c_3^2 + c_4^2 + c_5^2} & c_6
$$
\n
$$
c_4 \leq \sqrt{-c_3^2 + c_5^2} & c_6 & c_1 & c_2 & c_4 + c_5 & c_1 \sqrt{c_3^2 + c_4^2 + c_5^2} & c_6
$$

(\* Upper estimate N\_i: \*)

In[131]:=

Ni

Out[131]=

$$
\left(\left|g2 < 0\ \&\ \forall \geq \sqrt{g1^2 + g2^2}\ \&\ \forall 3 \leq 0\right\}\| \left(g2 \right) = 0\ \&\ \forall 3 \leq 0\right) \|\left(g2 \right) = 0\ \&\ \forall 3 \leq 0\}\| \left(g1 \cdot 0\ \&\ \forall \geq \sqrt{g1^2}\ \&\ \forall 3 \leq 0\right)\| \|\left(g1 \right) = 0\ \&\ \forall 3 \leq 0\}\| \left(g1 \cdot 0\ \&\ \forall \geq \sqrt{g1^2}\ \&\ \forall 3 \leq 0\right)\right)\|
$$
\n
$$
\left(g2 > 0\ \&\ \forall \geq \sqrt{g1^2 + g2^2}\ \&\ \forall 3 \leq 0\right)\| \&\ \forall 2 = 0\ \&\ \forall 1 = 0
$$

$$
(*)
$$
 There are no points that are in Ni but that does not satisfy this clause:  $*)$   $\ln[133]:=$ 

TimingFindInstanceNi && NotNormalToCell9InnerFormulaQuantFreeNonNegEpsNonNegDel,

$$
\verb"[v1", v2", v3", V, g1, g2", C[1], C[2], C[3], C[4], C[5], C[6]], \verb"Reals"]
$$

#### Out[133]=

{7.38176, {}}

```
(* No point can be found, indicating this formula Unsatisfiable.
```
Hence, no condition that Cell9 imposes shrink the size of N\_i.

Hence, now that all the cases are solved,

```
we have gone through all the cells in the CAD of C,
  and we now have N_i = N_c.
```

```
*)
```
# Section  $7:$  Showing  $P = C$

## P and its projection:

In[134]:= P = And @@  $\left\{ (v1^2 + v2^2 + v3^2) + (g1^2 + g2^2 + v4^2) \le 1, (p1^2 + p2^2) \le 1, \right\}$  $(v1^2 * v2^2)$  p1^2 = v1^2,  $(v1^2 * v2^2)$  p2^2 = v2^2,  $v1$  p1  $\geq 0$ ,  $v2 p2 \ge 0$ ,  $g1 = -Vp1$ ,  $g2 = -V p2$ , v3 ≥ 0,  $V \leq \theta$ ,  $v3V = 0$ Out[134]=  $g1^2 + g2^2 + V^2 + v1^2 + v2^2 + v3^2 \le 1$  &&  $p1^2 + p2^2 \le 1$  &&  $p1^2 (v1^2 + v2^2) = v1^2$  &&  $p2^2 (v1^2 + v2^2) = v2^2$  &&  $p1 v1 ≥ 0 && p2 v2 ≥ 0 && g1 == -p1 V && g2 == -p2 V && v3 ≥ 0 && V ≤ 0 && V v3 == 0$  $ln[135]$ := Timing[re1 = Resolve[Exists[{p1, p2}, P]]] (\* Proj of P on p1, p2 \*) Out[135]=  $\{0.161748, (g1 | g2 | v1 | v2) \in R \&$  $(\sqrt{g1} = 0 \&\&\, g2 = 0 \&\&\, v = 0 \&\&\, v1 = 0 \&\&\, v2 \ge 0 \&\&\, v3 \ge 0 \&\&\, g1^2 + g2^2 + v^2 + v1^2 + v2^2 + v3^2 \le 1)$  $(g1 = 0 \&8$  g2 = 0 && V = 0 && v1 = 0 && v2 ≤ 0 && v3 ≥ 0 && g1<sup>2</sup> + g2<sup>2</sup> + V<sup>2</sup> + v1<sup>2</sup> + v2<sup>2</sup> + v3<sup>2</sup> ≤ 1)||  $(g1 = 0 &8 & g2 = 0 & 8 & V = 0 & 8 & v1 = 0 & 8 & v2 = 0 & 8 & v3 \ge 0 & 8 & g1^2 + g2^2 + V^2 + v1^2 + v2^2 + v3^2 \le 1$  $(V < 0 & 0 & 0 & 0 & 0)$ <br> $(V < 0 & 0 & 0 & 0 & 0)$   $V = 0 & 0 & 0 & 0 & 0 & 0 & 0$  $g2^2 v1^2 + g2^2 v2^2 - V^2 v2^2 = 0$  && v3 = 0 &&  $g1^2 + g2^2 + V^2 + v1^2 + v2^2 + v3^2 \le 1$  ||  $(g1 = 0 &8 &8 &82 = 0 &8 &V = 0 &8 &V1 \ge 0 &8 &V2 = 0 &8 &V1^2 + V2^2 > 0 &8 &V3 \ge 0 &8 &$  $g1^2 + g2^2 + V^2 + v1^2 + v2^2 + v3^2 \le 1$  ||  $(g1 = 0 \& g2 = 0 \& V = 0 \& v1 \le 0 \&$  $v2 = 0$  &&  $v1^2 + v2^2 > 0$  &&  $v3 ≥ 0$  &&  $g1^2 + g2^2 + V^2 + v1^2 + v2^2 + v3^2 ≤ 1$  || g1 <sup>⩵</sup> 0 && g2 <sup>⩵</sup> 0 && V <sup>⩵</sup> 0 && v1 <sup>≥</sup> 0 && v2 <sup>≥</sup> 0 && v12 <sup>+</sup> v22 <sup>&</sup>gt; 0 && v3 <sup>≥</sup> 0 && g12 <sup>+</sup> g22 <sup>+</sup> V2 <sup>+</sup> v12 <sup>+</sup> v22 <sup>+</sup> v32 <sup>≤</sup> 1 || g1 <sup>⩵</sup> 0 && g2 <sup>⩵</sup> 0 && V <sup>⩵</sup> 0 && v1 <sup>⩵</sup> 0 &&  $v2 ≥ 0$  &&  $v1<sup>2</sup> + v2<sup>2</sup> > 0$  &&  $v3 ≥ 0$  &&  $g1<sup>2</sup> + g2<sup>2</sup> + v1<sup>2</sup> + v2<sup>2</sup> + v3<sup>2</sup> ≤ 1)$  || g1 <sup>⩵</sup> 0 && g2 <sup>⩵</sup> 0 && V <sup>⩵</sup> 0 && v1 <sup>≤</sup> 0 && v2 <sup>≥</sup> 0 && v12 <sup>+</sup> v22 <sup>&</sup>gt; 0 && v3 <sup>≥</sup> 0 &&  $g1^2 + g2^2 + V^2 + v1^2 + v2^2 + v3^2 \le 1$  ||  $(g1 == 0 &8 &8 &82 == 0 &8 &V == 0 &8 &V1 \ge 0 &8 &0 &0 \le 0 &0 &0 &0 \le 0 &0 &0 &0 &0 \le 0 &0 &0 &0 &0 &0 \le 0 &0 &0 &0 &0 \le 0 &0 &0 &0 &0 &0 &0 \le 0 &0 &0 &0 &0 &0 &0 \le 0 &0 &0 &0 &0 &0 &0 &0 \le 0 &0 &0 &0 &0 &0 &0 &0 &0 \le 0 &0 &0 &0 &0 &0 &0 &0 &0 &0 \le 0 &$  $v2 \le \theta 88 v1^2 + v2^2 > 0 88 v3 \ge \theta 88 g1^2 + g2^2 + v^2 + v1^2 + v2^2 + v3^2 \le 1$  $(g1 = 0 &8 &82 = 0 &8 &V = 0 &8 &V1 \ge 0 &8 &V2 = 0 &8 &V1^2 + V2^2 > 0 &8 &V3 \ge 0 &8 &$  $g1^2 + g2^2 + V^2 + v1^2 + v2^2 + v3^2 \le 1$  ||  $(g1 = 0 \& g2 = 0 \& V = 0 \& v1 = 0 \&$  $v2 \le \theta 88 v1^2 + v2^2 > \theta 88 v3 \ge \theta 88 g1^2 + g2^2 + v^2 + v1^2 + v2^2 + v3^2 \le 1$ g1 <sup>⩵</sup> 0 && g2 <sup>⩵</sup> 0 && V <sup>⩵</sup> 0 && v1 <sup>≤</sup> 0 && v2 <sup>≤</sup> 0 && v12 <sup>+</sup> v22 <sup>&</sup>gt; 0 && v3 <sup>≥</sup> 0 &&

```
g12 + g22 + V2 + v12 + v22 + v32 ≤ 1 || g1 ⩵ 0 && g2 ⩵ 0 && V ⩵ 0 && v1 ≤ 0 &&
   v2 = 0 && v1^2 + v2^2 > 0 && v3 \ge 0 && g1^2 + g2^2 + v^2 + v1^2 + v2^2 + v3^2 \le 1g1 ⩵ 0 && g2 ⩵ 0 && V ⩵ 0 && v1 ⩵ 0 && v2 ≥ 0 && v12 + v22 > 0 && v3 ≥ 0 &&
   g1^2 + g2^2 + V^2 + v1^2 + v2^2 + v3^2 \le 1 || (g1 = 0 \& g2 = 0 \& V = 0 \& V1 = 0 \&v2 ≥ 0 && v1^2 + v2^2 > 0 && v3 ≥ 0 && g1^2 + g2^2 + V^2 + v1^2 + v2^2 + v3^2 ≤ 1 ||
g1 ⩵ 0 && g2 ⩵ 0 && V ⩵ 0 && v1 ⩵ 0 && v2 ≥ 0 && v12 + v22 > 0 && v3 ≥ 0 &&
   g1^2 + g2^2 + V^2 + v1^2 + v2^2 + v3^2 \le 1 || (g1 = 0 \& g2 = 0 \& V = 0 \& V1 = 0 \&v2 \le \theta 88 v1^2 + v2^2 > 0 88 v3 \ge \theta 88 g1^2 + g2^2 + v^2 + v1^2 + v2^2 + v3^2 \le 1g1 ⩵ 0 && g2 ⩵ 0 && V ⩵ 0 && v1 ⩵ 0 && v2 ≤ 0 && v12 + v22 > 0 && v3 ≥ 0 &&
   g1^{2} + g2^{2} + V^{2} + V1^{2} + V2^{2} + V3^{2} \le 1 || (g1 = 0 &8 &8 &82 = 0 &8 &V = 0 &8 &V = 0 &8 &V = 0 &8 &Vv2 \le \theta && v1^2 + v2^2 > \theta && v3 \ge \theta && g1^2 + g2^2 + v^2 + v1^2 + v2^2 + v3^2 \le 1 ||
(g1 = 0 &8 &82 = 0 &8 &V = 0 &8 &V1 \ge 0 & 8 &V2 \ge 0 & 8 &V1^2 + V2^2 > 0 & 8 &V3 \ge 0 & 8 &Vg1^2 + g2^2 + V^2 + V1^2 + V2^2 + V3^2 \le 1 || (g1 = 0 \& g2 = 0 \& V = 0 \& V = 0 \& V = 0 \& V = 0 \&v2 ≥ 0 && v1^2 + v2^2 > 0 && v3 ≥ 0 && g1^2 + g2^2 + v2^2 + v1^2 + v2^2 + v3^2 ≤ 1 ||
(g1 = 0 &8 &82 = 0 &8 &V = 0 &8 &V1 \le 0 & 8 &V2 \ge 0 & 8 &V1^2 + V2^2 > 0 & 8 &V3 \ge 0 & 8 &Vg1^2 + g2^2 + V^2 + v1^2 + v2^2 + v3^2 \le 1 || (g1 == 0 &8 &8 2 == 0 &8 &V == 0 &8 & v1 \ge 0 &8 &v2 \le \theta 88 v1^2 + v2^2 > \theta 88 v3 \ge \theta 88 g1^2 + g2^2 + v^2 + v1^2 + v2^2 + v3^2 \le 1 ||
g1 ⩵ 0 && g2 ⩵ 0 && V ⩵ 0 && v1 ⩵ 0 && v2 ≤ 0 && v12 + v22 > 0 && v3 ≥ 0 &&
   g1^2 + g2^2 + V^2 + v1^2 + v2^2 + v3^2 \le 1 || (g1 = 0 \& g2 = 0 \& V = 0 \& v1 \le 0 \&v2 ≤ 0 &8 & v1^2 + v2^2 > 0 &8 & v3 ≥ 0 &8 & g1^2 + g2^2 + v^2 + v1^2 + v2^2 + v3^2 ≤ 1)
```
## C intersected with B\_1(0) (which we call re2 here)

```
In[140]:=
         re2 = SimplifyV ≤ 0 &&
                  v3 ≥ 0 &&
                 ((v1^2 + v2^2) = 0 \& g1^2 + g2^2 \le V^2)(v1^2 + v2^2 + 0 && g1 = -V v1 / Sqrt [(v1^2 + v2^2)] && g2 = -V v2 / Sqrt [(v1^2 + v2^2)]&\& ((v3 == 0 && V ≤ 0) || (v3 > 0 && V == 0))
              (x \leftarrow gph(Q) \cdot x)&&
              g1^2 + g2^2 + V^2 + v1^2 + v2^2 + v3^2 \le 1 (*<- B_1(0)*)
           I
Out[140]=
         V ≤ 0 && v3 ≥ 0 && g12 + g22 + V2 + v12 + v22 + v32 ≤ 1 &&
            (g1^2 + g2^2 \le V^2 \&V1^2 + V2^2 = 0) ||\sqrt{V1^2 + V2^2 + 0 \&g1 + \frac{VV1}{\sqrt{V1^2 + V2^2 + V2^2 + V2^2}}}v1^2 + v2^2⩵ 0 && g2 +
                                                                                                                V v2
                                                                                                              v1^2 + v2^2⩵ 0 &&
           (V \ge 0 || \vee 3 \le 0)
```
# Proving that they are the same

In[141]:=

Timing Reduce re1 && Not [re2]  $||$  (\* There is no point in proj(P) that is not in gph(Q) nB\_1(0) \*)

Out[141]=

{2.04372, False}

In[142]:=

TimingReduceSimplifyNot[re1]&& re2]

(\* There is no point in gph( $Q \cap B_1(Q)$  that is not in proj(P) \*)

Out[142]=

{0.995868, False}